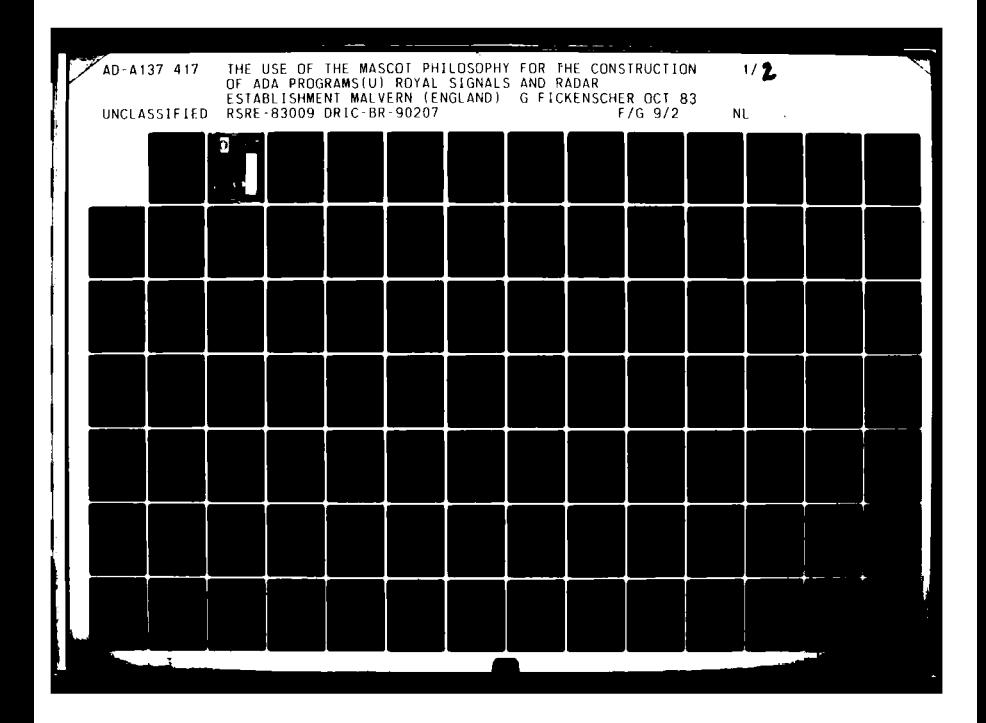

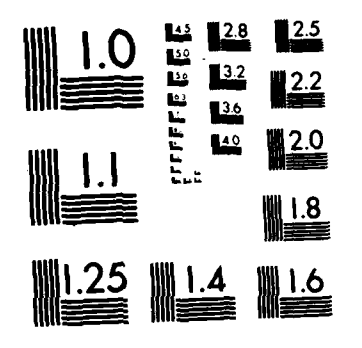

 $\mathcal{A}$  $\ddot{\phantom{a}}$ MICROCOPY RESOLUTION TEST CHART **NATIONAL BUREAU OF** STANDARDS-1963-A

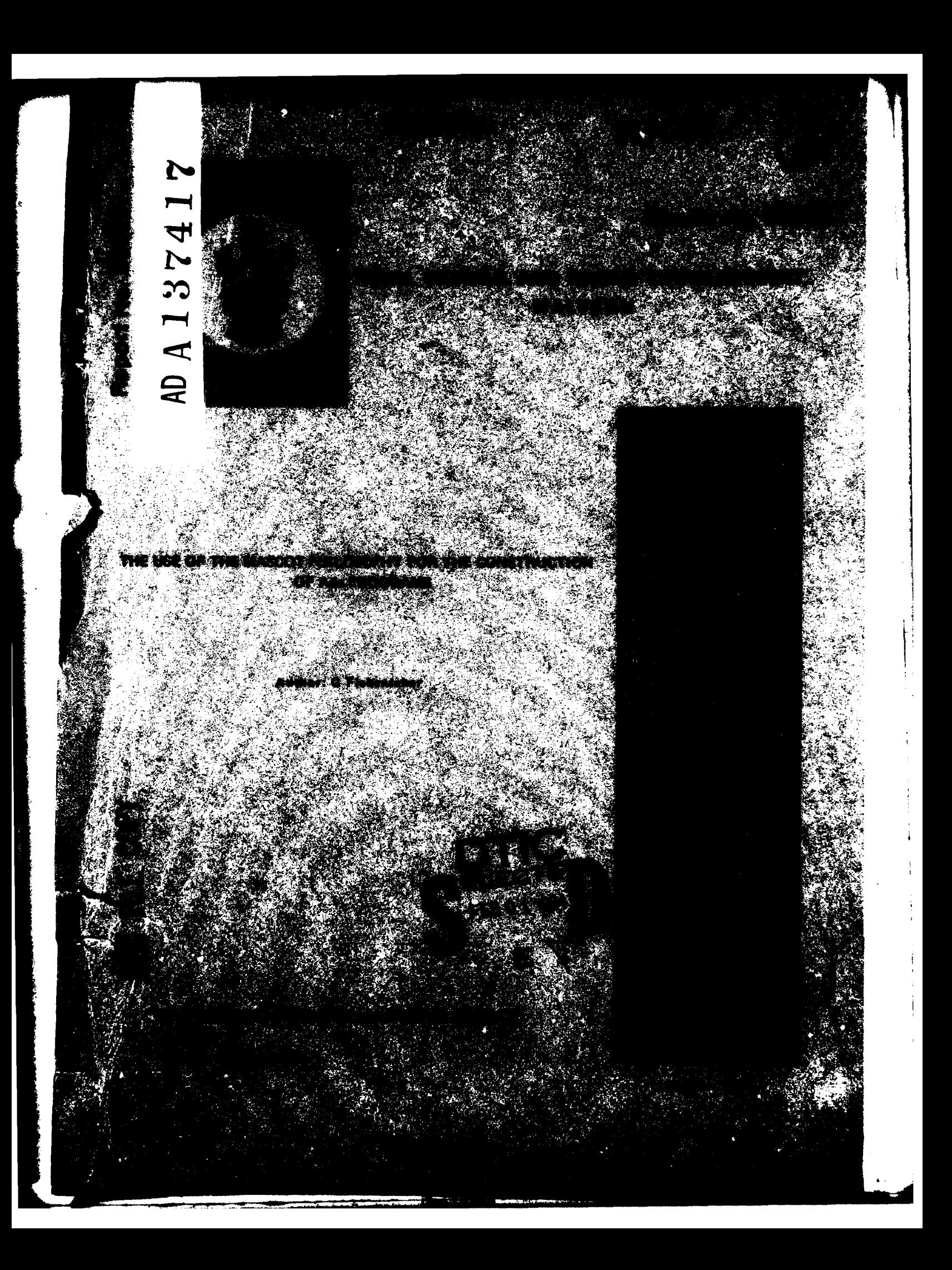

#### **ROYAL SIGNALS AND RADAR ESTABLISHMENT**

**Report No 83009**

TITLE: The Use of the **MASCOT** philosophy for the construction of Ada programs

AUTHOR: FICKENSCHER, **G**

**DATE:** OCTOBER **1983**

The development of computer based systems poses major problems on the people involved. Both, MASCOT (the official design methodology of the UK Ministry of Defence for real-time systems) and Ada (the official programming language of the **US** Department of Defence for embedded computer systems) claim to offer a solution to the majority of these problems. MASCOT is a programming support environment which is independent of a particular programming language, but it defines its own runtime kernel for parallel execution of different program parts. Ada, on the other hand, offers language constructs to express parallelism of program parts, but Ada enforces a particular design methodology with its language rules.

This paper investigates whether it is feasible to combine the MASCOT methodology with the programming language Ada. It demonstrates a possible implementation of a MASCOT Construction Data Base in Ada, and it explains the combination of **MASCOT** and Ada **by** using a simple example

Accession For NTIS CUIRI **D:**<br>**U:.:**  $\frac{1}{2}$ Justin . I'. Ditribt *1,/* Availab'lity Codes !Avail and/or Dist Special

**ALLES IN** 

法政治

**Copyright C Controller HMSO London 1983**

*S83116*

# **CONTENrS**

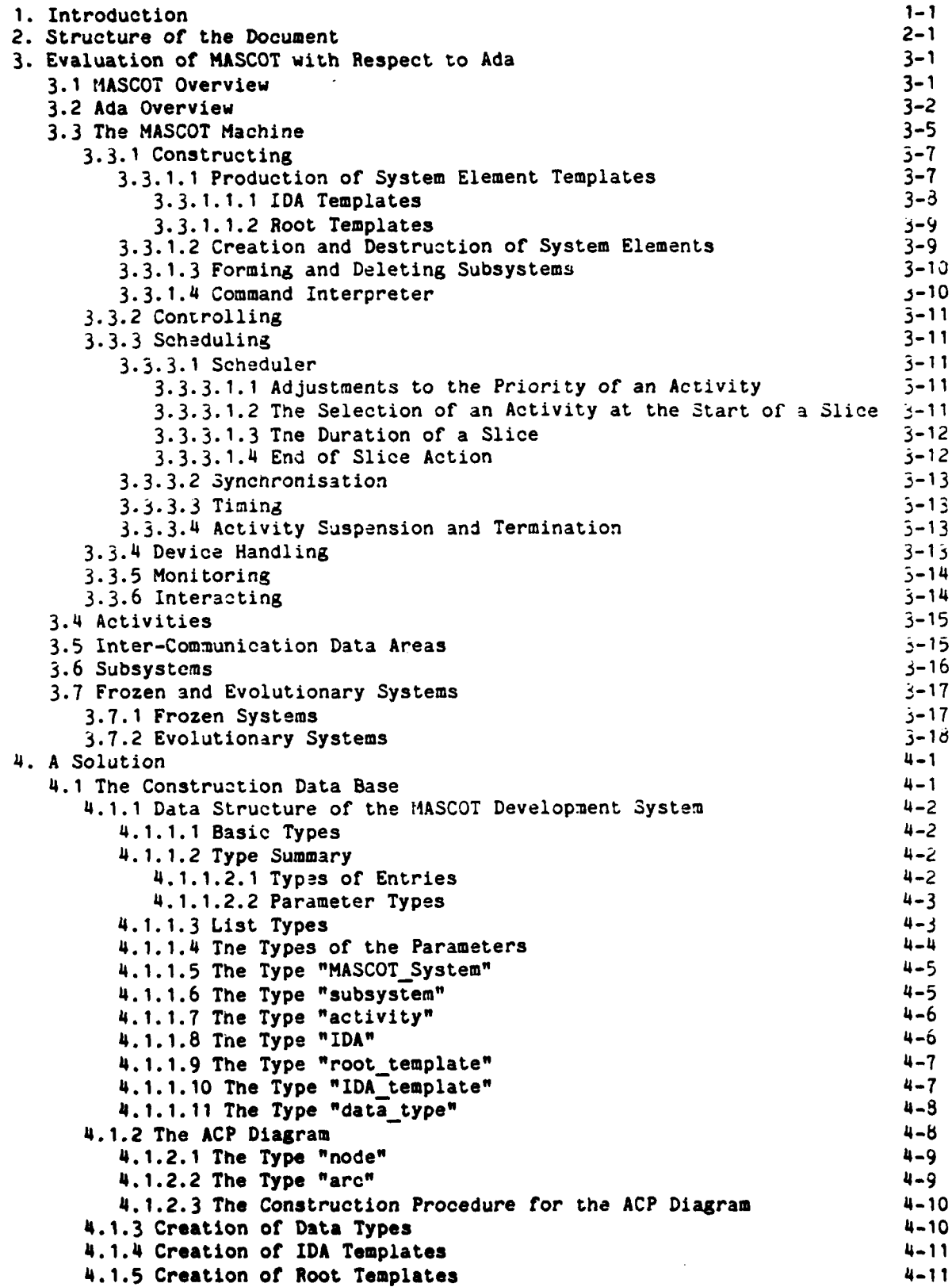

**1 .1**

.<br>مە

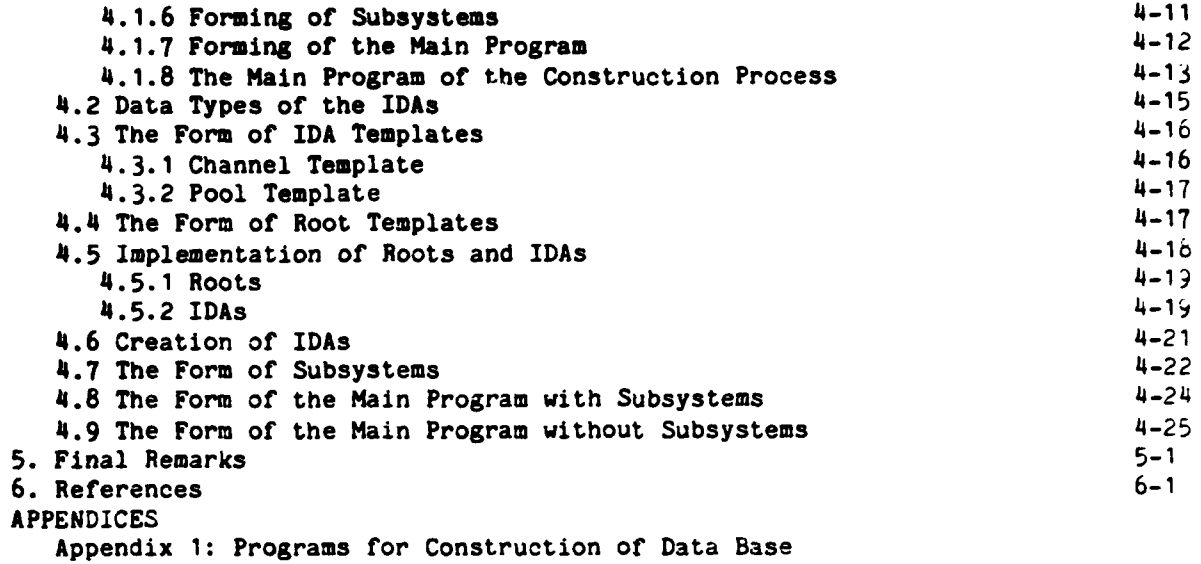

Appendix 2: An Example

## **1.** Introduction

The development of complex computer based systems poses major problems to the people involved. **MASCOT** (Modular Approach to Software Construction Operation and Test) serves **as** both a methodology and a tool set to overcome managerial and technical difficulties. **MASCOT** is claimed to be independent of programming languages. However, **MASCOT** provides a runtime kernel and its use implies several restrictions on the programming language used to implement a particular computer based system.

**MASCOT** presents no problems if used in conjunction with a programming language that does not have built-in tasking facilities. As the example of C3RAL **66** shows, a language may have to be extended to meet the raquirements of **MASCOT** but the extensions do not influence the semantics of the sequential part of the language. The compiler of the "extended language" can only be used in a **!IASCOT** environment.

Ada must not be :hanged in any way (refer **[** 2 **1)** and Ada provides its own tasking facilities which cannot be superseded **by** the semantics of a given runtime kernel. However, an Ada program is not required to contain **Ada** tasks. Thus, it is possible to provide an alternative runtime environment tnat supports concurrency with Ada program units other than Ada tasks (refer  $i$  2), subchapter **1.1.1** (i)) provided that the program units themselves conform with the language rules. This means that the program units must be main programs in the Ada terminology. The resulting MASCOT system is similar to that using CDRL **66.**

Nevertheless, it is worth-while to investigate whether it is possible to utilize the complete Ada language, which is intended for writing large systems, in zonjunction with the MASCOT philosophy, which is proved to be a reascnable design instrument for large systems. This paper offers a solution to the problem.

## 2. Structure of the Document

In chapter 3 MASCOT is evaluated with respect to Ada. The evaluation is made taking initial thoughts and solutions from **[** 3 **3.**

An initial implementation of a **MASCOT** Machine in an Ada environment is given in chapter 4. The solution, however, only considers a Frozen System and is to be looked at as a proposal. It is not tested because of the non-availability of an Ada compiler. The related Ada programs are listed in Appendix **1.**

Chapter **5** serves as conclusion.

I4 [

**START AND RESIDENCE** 

The use of the **MASCOT** philosophy in an Ada environment is demonstrated **by** a simple example. Its detailed description and the source codes of the various program units are given in Appendix 2.

of the contract of

**3.** Evaluation of **MASCOT** with Respect to Ada

# **3.1 MASCOT** Overview

A full description of the **MASCOT** approach is neither possible nor desirable here, for that the reader is referred to **[ 1** ). It is, however, worth outlining the basic ideas of the MASCOT concepts for the reader who is not already familiar with **MASCOT.**

The central idea of **MASCOT** is to handle the implementation of complex realtime systems **by** providing a method to deal with the concurrency. This method decomposes the system into a set of sequential processes (called "activities") each of which operates in parallel with the others, none having knowledge of the others.

Data to be shared between Activities is placed in Inter-Communication Data Areas (IDAs). Activities are not allowed to access the data directly. Instead a set of access procedures is specified for each IDA, and Activities call these procedures. The procedures resolve contentious concurrent accesses by implementing critical regions, which provide mutual exclusion. MASCOT provides several primitives in its runtime kernel to implement the critical regions.

MASCOT defines two kinds of IDAs:

(a) Channels

**A** Channel is used to pass data i the form of messages bctween Activities. A Channel has two unidirectional interfaces: an input interface used by Activities that produce messages, and an outpit interface used **by** Activities that consum? messages. There can be in accumulation of unconsumed messages within a Channel. A Channel might provide additional interfaces for monitoring purposes.

(b) Pools

A Pool holds data for reference purposes. A Pool can have many different interfaces for many different purposes.

Only the designers of IDAs are concerned with parallel execution. The designer of an Activity is concerned with the sequential operations of the Activity itself and only needs to know the procedural interfices of the respective IDAs and the structure of their data. This approach facilitates the testing of Activities in a test harness.

Because an **I/0** device either produces data or consumes data it can be connected to an Activity via a Channel. Conceptually devices can be looked at as special Activities. The runtime kernel allows to connect interrupts to devices.

**MASCOT** does not specify how an overall system is to be decomposed into Activities and IDAs. It provides a notation for expressing the design in the form of an Activity Channel Pool **(ACP)** Diagram.

The method **by** which the application system is constructed is defined by MASCOT. Recognising that systems will often contain several essentially identical Activities or IDAs, "templates" are used for the code of Activities (called "Root templates") or IDAs. Several instances can then be created from each template.

 $-3-1-$ 

The correct connectivity of the system is checked when it is built from Root instances and IDAs. **A** Root template specifies the **IDA** templates it operates on.

To allow a hierarchical composition of larger systems Activities and IDAs can be subsumed to a "Subsystem". Then, some of the IDAs are private to the Subsystem. Others form the interfaces to other Subsystems and will be referred to as "Subsystem-IDAs" (called SIDAs). A Subsystem is allowed to consist of one Activity only. Thus, from a more general point of view, an application is built from Subsystems.

MASCOT defines two modes of construction: "frozen" and "evolutionary". Construction of a frozen system is equivalent to conventional system building. An evolutionary system is one where construction (and dismantling) can occur in the system while it is running. Only Subsytems can be formed, started, stoppei, and removed online.

MASCOT defines a runtime kernel which provides a set of primitives to tne application system. These are concerned with sychronisation, mutual exclusion, timing, scheduling, device handling, controlling Subsystems and monitoring. A particular MASCOT development system might not support all these facilities. A minimum compulsory subset, however, is defined.

The essential elements of MASCOT are:

- (a) a method of decomposing a system into independent, in parallel executable parts with procedural interfaces, and a notation (the ACP diagram) which the application system can be derived from. This metnod inzorporates I/O devices easily.
- **(b)** a method of construction involving templates and various defined checks.
- (c) a definition of a runtime kernel that supports the application system.

## **3.2** Ada Jverview

For a full description of the Ada programming language the reader is referred to **E** 2 ]. It is, however, worth outlining some of the basic ideas of Ada for the reader who is not familiar with Ada.

Ada was developed for the US Department of Defense to meet the urgent need for reliable implementations of embedded computer systems. The user of **Ada** thinks in terms of data types and operations on these types during the implementation of his particular system and not in terms of sequential functions. Moreover, the idea that a system should be composed of almost independent parts (modules) led to a concept of extensive modular programming in Ada.

**Ada'a** package concept was derived from the ideas of abstract data types and extensive modularisation. A package consists of a well-defined interface (specification) visible to the user of the package and of an implementation part (body) hidden from the user of the package. The designer **of** the package can restrict the use of objects derived from visible data types.

Packages can form all or part of a project library **as** can subprograms (specification and/or body), generic units, and instances (instantiations) of generic units. Subprograms are procedures and functions in the usual sense.

**- 3-2-**

Library units are compiled separately.

The **visible** parts (interfaces) of library units can be imported **by** compilation **units by** naming the units needed in a special clause, called context clause, at the **start** of a compilation. The compiler then ensures that the interfaces are strictly **obeyed by the user.**

Because of the strong typing incorporated in Ada a method was introduced to parameterise packages and subprograms. Such packages and subprograms are said to be generic and are really templates from which actual units can be derived **by** instantiation. Possible parameters are data objects, data types, and subprograms. It is possible to restrict the use of objects of given generic data types from within the generic unit itself. An instantiation provides the actual parameters.

Libraries provide for the bottom-up development of software systems written in Ada. To provide a top-down approach also, Ada allows a user to specify subunits. These subunits are not library units. Therefore the specifications of the respective "visible" parts must **be** given within library units (parent units) and their bodies must be declared as separate from the parent units. The bodies are then compiled separately and must mention their parent units. Possible subunits are the bodies of subprograms,' of packages, and of tasks. Subunits have direct access to all objects declared in or visible to their parent units.

The compilation of units must follow a set of rules. Specifications have to be compiled prior to their bodies. Parent units have to be compiled prior to their subunits. Imported library units have to be compiled prior to those library units mentioning them in a context clause. If a compilation unit is recompiled, all dependent units must be recompiled.

Because of Ada's commitment to abstract data types tasks are treated as data types with certain restrictions. **A** task is specified either as a task object, then only one task object of an anonymous task type is created, or as a task type, when several task objects of the same type can be declared. A task body is associated with each task (type) specification. The oody defines the sequence of statements executed **by** the respective task object.

A task object is implicitly activated at its point of declaration. Tasks are terminated, when they have executed their last executable statement and no dependent task is still active, or, when they have selected a terminate alternative in a selective wait statement and the scope in which they are declared is left. Tasks can be explicitly aborted **by** other tasks via an aborL statement.

Communication between tasks is achieved in two different ways:

- (a) tasks communicate through objects which are in their visible scope;
- **(b)** tasks communicate via entry calls and associated accept statements.

The first approach is very unsafe because concurrent accesses to the objects are not resolved. The language, however, provides a pragma SHARED to identify such shared objects. If an object is marked to be shared, mutual exclusion is implicitly achieved in accessing such an object.

**The** second approach implements a bidirectional message handling via a mechanism called rendezvous. Tasks specify a set of entries, which can be looked at as messages boxes, in their task (type) specification. If a task wants to deliver

**-3-3-**

 $\ddot{\bullet}$ 

a message to another task, it executes a statement which calls the respective entry. If a task wants to consume a message, it executes an accept statement which names the respective entry declared in its specification. The performance of a rendezvous is an indivisible operation during which the two tasks are said to be in rendezvous.

Three different kinds of entry calls exist:

(a) normal entry call (commonly called an entry call)

A task calls the entry of another task. If the called task is waiting at an associated accept statement, the rendezvous will be performed immediately. Otherwise the calling task will wait.

**(b)** conditional entry call

The rendezvous must either be performed immediately or abandoned. Only if the called task is waiting at an associated accept statement, the rendezvous will be performed. If the entry call is abandoned, the calling task executes a specified sequence of statcments.

**(c)** timed entry Call

The rendezvous must be performed within a given time frame. If the called task fails to arrive at an associated accept statement within the time frame, the entry call is abandoned, and the calling task executes an optional sequence of statements.

Two kinds of accept statements exist:

(a) accept statement

When a task reaches an accept statement, and an entry call is already pending, the rendezvous is performed by executing an optional sequenc of statements. Otherwise the task waits until a call of the associated entry happens.

(b) selective wait

A selective wait statement contains at least one accept alternative, which consists of an accept statement. In addition it may contain either a terminate alternative (only one), or one or more delay alternatives, or an else part; these three possiblities are mutually exclusive.

An optional condition is associated with each alternative. If the condition is true, the alternative is said to be open and can be chosen. If there is no condition, the alternative is always open. The way an open alternative is chosen is arbitrary.

The else part is chosen, if no alternative is open.

Delay alternatives are chosen, if an accept alternative cannot **be** chosen in a given time frame. An optional sequence of statements is then executed.

The terminate alternative can only be chosen, if no other alternative **is** open and **1he task** is allowed to terminate.

**- 3 - -**

Tasks waiting at an entry are served first-in first-out. Tasks, however, can have a static priority. The priority is not evaluated in the case of a rendezvous. It is, however, possible to implement particular strategies using the conditions of selective wait statements.

It is possible to connect entries to interrupts. This is done **by** using a so called representation specification for a particular entry. The effect of the connection is left to the particular implementation.

The language does not specify the scheduling of tasks. In particular, the only way to schedule tasks explicitly is by use of a delay statement. The execution of a task is suspended at least for the duration specified by the delay statement.

An implementation of Ada must provide a runtime system to meet the requirements of the semantics of the built-in tasking.

3.3 The MASCOT Machine

**Communication of the property construction of the communication of the communication of the communication of the communication of the communication of the communication of the communication of the communication of the com** 

The environment which supports MASCOT is a conceptual "!iASCOT Machine" on which the facilities needed to develop and run a MASCOT application are available to the user.

In a MASCOT Machine a set of software construction tools builds and maintains a Construction Data Base, from which the application system is constructed ready for execution. The MASCOT Machine may also provide control and monitoring of the system after it has been started.

Figure 3.3-1 shows the several facilities provided by the MASCOT Hachine. The facilities fall into a number of groups. The following subchapters describe the various groups and compare them with equivalent **Ada** features.

An implementation of the MASCOT Machina does not need to provide all facilities. There is, however, a mandatory set of facilities which defines a Minimal 'IASCOT Machine (refer Fig. 3.3-2).

**-3-5-**

 $\left\{\text{-} \text{Constructing}\right.\right.$  ----------- Building ---------- Compiler, Linker  $I =$ ENROL ÷ **--** CREATE **--** FORM **---------** Dismantling **-------- CANCEL** -- DESTROY **I-- DELETE --** Controlling **---------------------------------- START**  $\left\{ \text{---} \right.$  TERMINATE  $I - -$  RESUME ,-- Scheduling **----------------------------------- S2heiuler** Syn:hronising **------------- JOIN f--** WAIT **:-- LEAVE**<br>:-- STIM ,-- Timing **-----------------** Time**f--** DELAY **f--** TIMEN9.; **f--** Suspending & Terminating **---** SUSPEND  $\left\{ - -$  ENDROOT Device Handling **------------------------------ Drivers ft** -- **CONNECT D.SCONNECT --** STIN11?T -- ENDHANDLER -- Monitoring ------ Recording **----------------- RECORD f--** Selecting **--------------** SELECT **ftt--** EXCLUDE **ft--t----------------** Error Reporter **--** Interacting **---------------------------------- Command** Interpreter Figure 3.3-1: The MASCOT Machine 

**-3-6-**

**--** Constructing **--------------- Building ---------- ENROL --** CREATE \* **:--** FORM **<sup>I</sup><sup>I</sup>** Controlling **------------------------------------- START** Scheduling **-------------------------------------- Scheduler** ------- Synchronising **- -- JOIN 1--** WAIT **LEAVE I--** STIM **--** Device Handling **--------------------** Error Reporter Figure 3.3-2: The Minimal MASCOT Machine

#### 3.3.1 Constructing

Construction is the term used in MASCOT to cover the transition from the detailed design description of a network (normally the ACP diagram) to the implementation of that network as executable software. MASCOT requires that the transition is achieved through operations that are consistent with the modularity defined **by** the design.

The construction in MASCOT involves three clearly separable stages:

the specification of System Element Templates (SET) and their enrolment in a Construction Data Base;

the creation and destruction of System Elements (SE);

the formation and deletion of Subsystems.

**3.3.1.1** Production of System Element Templates

The initial stage in the construction of software in **MASCOT** is the production of SETs. This requires the MASCOT Machine user to:

**-3-7-**

write a specification that expresses the internal details of the SET as source text in a programming language;

ENROL the **SET** in the Construction Data Base, making it known to tne MASC3T Machine for use in later stages of construction.

The act of enrolling a **SET** may involve compilation and link loading of the source text. After enrolment the following information is available in the Construction Data Base:

the name of the SET;

its connectivity constraints;

the places from which constituent parts can be retrieved.

A SET, once enrolled, remains known to the MASCOT Machine and is available for use until it is cancelled when knowledge of it is destroyed by removal from the Construction Data Base. Cancellation of a SET is only allowed if it is not required by another SET. Cancellation is effected by the CANCEL facility.

Ada provides a facility to describe templates, called generics in Ada terminology, of program units. An Ada implementation provides a kind of construction data base, the project library, while an Ada compiler ensures the correct connectivity of program units. MASCOT-like information is stored in th project library. The enrolment of a SET is achieved in an Ada environment by compiling it. Cancellation can only be achieved by using a library user package working on the project library. An entry in an Ada project library is replacea, if a new entry with the same specification characteristics and the same name is compiled.

There are three kinds of SETs in MASCOT: Channels, Pools, and Roots. But only two kinds of SETs are considered by the MASCOT Machine, because Channels and Pools are constructionally equivalent.

3.3.1.1.1 IDA Templates

The information in a SET for an IDA comprises:

its name and class (Channel or Pool);

a specification of its data area and the MASCOT control queues which it requires;

the access mechanisms which define the operations allowed on the data area.

Provisions must be made for initialising IDAs.

The IDA structure can be achieved by using Ada packages. Moreover, this allows easy initialisation. To provide the possibility of implementing different IDAs using the same data types the definition of an IDA should be distributed over two packages:

a package which specifies the abstract data type used **by** several IDAs;

a generic package which defines the data area, the particular SET works on,

**-3-B-**

and implements the access mechanisms of the particular **SET.**

3.3.1.1.2 Root Templates

The implementation of a Root is largely concerned with the expression of the required algorithm. Its connectivity constraints must be formally defined in terms of the number and type of the IDAs to which it must be connected when it is used to form an Activity.

Therefore the information in a SET for a Root comprises:

its name, and the fact that it is a Root template;

ipecification of each formal IDA parameter (These are name and class of the particular IDA with naming the access mechanisms needed to access this IDA);

a specification of any constant value parameters;

the body of the Root (This is the processing algorithm expressed as a program sequence. It includes calls on the access mechanisms specified in the formal IDA parameters).

A Root may be a substantial progam with an own internal structure. Tha **MASCOT** Machine only constrains the interfaces needed.

In Ada a Root template can be expressed as a subprogram. The data types of the connected iDAs must be made visible to it. The access procedures to the iDAs can be formal in terms of generic parameters. Tne implementation of the IDAs and the IDA access procedures not needed are hidden from the Root template.

3.3.1.2 Creation and Destruction of System Elements

Users of a MASCOT 1achine must be able to create SEs necessary for the Subsystems they wish to construct. The CREATE facility is handed the identity of an enrolled SET and the name of the SE required. CREATE brings a Root or IDA into existence using the SET, and may apply any IDA presets or initialisation procedures at the same time. Information on the newly created SE is held in the Construction Data Base for use in later stages of construction.

Using Ada, CREATE can be achieved by instantiating the generic template of a SET. The SE is then held as a compilation unit in the project library. Because of Ada's visibility and compilation rules and because of Ada's tasking concept the creation of IDAs private to Subsystems and the creation of Activities are to be performed together with the formation of Subsystems.

**A** user may be allowed to destroy SEs which have previously been created. This is effected **by** the **MASCOT** facility DESTROY. The destruction, however, is conditional upon the named SEs not being in use in a formed Subsystem. In an Ada environment this facility can only be provided, if a user package working on the project library exists or if a **SE** is recompiled.

**-3-9-**

**3.3.1.3** Forming and Deleting **Subsystems**

The final stage in the construction of software in **MASCOT** is the connecting of SEs which have been previously created to build executable software whose modularity is consistent with the **ACP** diagram. This is the FORM process and the network fragment formed in a single operation is called a Subsystem.

The information required **by** the FORM facility is:

the name of the Subsystem to be formed;

a list of Activities, each Activity is supplied with the following information:

the name of a previously created Root which is not already in use;

a list of previously created IDAs which satisfy the formal parameter requirements of the respective Root template;

its actual value parameters.

A Subsystem is in the "idle" state after formation.

When a Subsystem is started, all its Activities are activated in parallel. In an Ada program this effect can be achieved by calling a procedure which has local tasks. After entering the called procedure all its local tasks are activated in parallel. Therefore in an Ada environment a Subsystem is a procedure with Activities as local tasks. A Subsystem can be tested independently, if a test harness is provided which calls the procedure denoting the Subsystem and produces or consumes data sent through the Subsystem-IDAs needed by the Subsystem.

IDAs private to a Subsystem need not be visible outside the Subsystem. They arc local packages of the procedure denoting the Subsystem. Therefore the formation process must distinguish between private IDAs and Subsystem-IDAs. Aztivities and private IDAs are created together with the formation of their Subsystem.

An important aspect of the Subsystem formation is the ability to check that actual connections defined by each Activity do not violate the connectivity constraints in the appropriate SETs. This is achieved easily in an Ada environment because the compiler will perform all these checks.

Users may be allowed to delete Subsystems, which they have previously formed, with the MASCOT facility DELETE. Only Subsystems in the "idle" state can **be** deleted. Deletion can only be achieved by recompiling or by a library user package working on the project library in an Ada environment. The constituent SEs are not destroyed in either environment.

3.3.1.4 Command Interpreter

**A MASCOT** Machine may make the construction operations available either through a procedural interface or through the Command Interpreter in an evolutionary system.

An **Ada** Programming Support Environment **(APSE)** using the MASCOT philosophy must

provide similar tools. A Command Interpreter, however, is part of an APSE. It is to be amended to meet the requirements of MASCOT.

#### **3.3.2** Controlling

A MASCOT Machine provides a set of facilities for controlling the execution of a Subsystem. These facilities start, halt, resume, and terminate execution. They are mandatory in evolutionary implementations but optional in frozen systems.

These functions are not applicable to an Ada environment, because tasks are started implicitly at their point of declaration and cannot be halted or resumed explicitly. Ada, however, provides an abort statement with which a task and all its dependent tasks can be abandoned. A restart of an aborted task is not possible.

#### 3.3.3 Scheduling

A MASCOT Machine provides primitive operations for timing, synchronisation, and control of execution of Activities. The selection of an Activity for execution is controlled by a Scheduler.

**3.3.3.1** Scheduler

An Activity is entered from the Scheduler and the period from control passing to the Activity until control passes back to the Scheduler is known as a Slice. Scheduling is defined in MASCOT in a manner which enables a set of algorithns to be designed for each implementation. These algorithms determine priority adjustments, Activity selection, Slice duration, and end of Slice action.

3.3.3.1.1 Adjustments to the Priority of an Activity

An Activity has a current priority which may influence Activity selection and Slice termination. The initial value of the priority is determined before the Activity commences its execution. It may be modified during processing.

Ada only allows static priorities of tasks using a special pragma. Thus, priorities cannot be altered during program execution.

3.3.3.1.2 The Selection of an Activity at the Start of a Slice

The scheduling algorithm selects and  $\mathcal{L}_{\mathcal{A}}$  and  $\mathcal{L}_{\mathcal{A}}$  and to run according to run according to  $\mathcal{L}_{\mathcal{A}}$ the priority mechanisms.

**A** similar strategy is chosen **by** the scheduler provided **by** an **Ada** implementation.

**-3-**

The Ada **Scheduler, however, also** considers possible rendezvous.

**3.3.3.1.3** The Duration of a Slice

A Slice may be ended **by** the Activity itself or as a result of actions following an event external to the Activity. **A MASCOT** Machine may adopt either co-oper3tive scheduling (Slices are only ended **by** Activities themselves) or pre-emptive scheduling.

**If** an Ada program is not affected **by** interrupts, co-operative scheduling is performed. If interrupts are handled within an Ada program, they are served with the highest priority, and therefore pre-emptive scheduling is performed.

3.3.3.1.4 End of Slice Action

The scheduling algorithm determines, for each type of Slice termination, how the Scheduler treats Activities whose Slice has ended, since the reason for Slice termination may influence the Activity's entitlement to selection for a further Slice.

In Ada the reason for a Slice termination has no influence on the selection of the next action. The selection process only depends on the priorities of possible rendezvous and of tasks ready to run.

While the MASCOT definition does not define in detail any of these algorithms, an implementation of the MASCOT Machine precisely describes the algoritnms chosen. Ada, however, prescribes the scheduling algorithms in the presence of priorities.

Except when caused directly **by** an interrupt, Slice termination results from an Activity calling one of the MASCOT primitive operations to provide:

Synchronisation;

Timing;

Activity Suspension and Termination.

Slice terminations in an Ada environment result from:

Entry Calls;

Execution of Accept Statements;

Execution of Delay Statements;

Termination of Tasks;

Interrupts.

**- 3 -** 12 **-**

## **3.3.3.2** Synchronisation

Sychronisation in **MASCOT** covers mutual exclusion of competing Activities, using the primitives JOIN and **LEAVE,** and cross-stimulation of co-operating Activities, using the primitives WAIT ad STIM. Explicit synchronisation is achieved **by** the four primitive operations which operate on special objects called Control Queues. Since synchronisation takes place only in respect of access to IDAs, each Control Queue is conceptually part of an IDA's data structure. Synchronisation primitive operations are encapsulated within an access mechanism. The Control Queue is defined as an object on which the primitive operations have effects (refer **[ 1 ]),** and which may be given a priority specification to influence the scheduling algorithms.

Ada does not provide such primitive operations. Mutual exclusion is ensured if two tasks are in a rendezvous. Cross-stimulation is achieved by entry calls and accept statements. A Control Queue is not defined explicitly but it is implicitly built by an entry declaration. It is, however, possible to formulate the semantics of the MASCOT primitives in terms of Ada.

#### 3.3..3 Timing

MASCOT provides for two timing primitives, DELAY and TIMENOW. An Activity may stop processing for at least a specified period of time by issuing the DELAY primitive which takes a singlc parameter expressing the delay pericJ. An **Ada** task achieves the same effect by executing a delay statement.

The primitive, TIMENOW, returns the current absolute value of time in the same units as used for the delay parameter. An Ada implementation provides the function CLOCK in a predefined package CALENDAR which returns the current value of time.

#### 3.3.3.4 Activity Suspension and Termination

The primitive, SUSPEND, is used by an Activity to return control to tne Scheduler in order to achieve co-operative scheduling. The Activity stops processing until it is next scheduled. Ada does not provide such a primitive. The same effect, however, is achieved by executing a delay statement whose duration is zero.

The primitive, ENDROOT, is called immediately after the last executable statement of a Root so that the Activity defined **by** the Root **can** end correctly if and when execution of its code is complete. An Ada task does not need such a primitive. It terminates after execution of its last **executable** statement if all its dependent tasks have terminated.

#### 3.3.4 Device Handling

A system interacts with the external world through a set of peripheral devices attached to the processors on which it is running. The primary functions of these devices is to act as sources or sinks of data, providing input and receiving output. Normally an application system itself chooses when input-output operations are to be performed. A realtime application system, however, is driven **by** an external process and cannot in every case determine itself when input-output operations must be performed. Therefore the system must allow to be interrupted **by** external events and must serve those interrupts immediately.

The **MASCOT** Machine provides facilities to enable devices to be handled in tne manner appropriate to the application. In **E 1** ] a model is described on whicn the facilities are based, with such modifications as the special features of particular implementations warrant.

Ada provides two facilities to communicate with the external world:

an Input-Output Interface;

the connection of task entries to interrupts.

Ada applications can easily adopt the MASCOT model of device handling.

3.3.5 Monitoring

MASCOT defines a mechanism for monitoring certain events in strict runtime order. The definition (refer **[ 1** ]) specifies that events to be monitored may be selected, and how the monitoring is to be performed. A monitoring mechanism is not part of every kind of MASCOT Machine.

Ada does not define a mechanism for monitoring. However, the MASCOT monitoring mechanism can be adopted **by** an Ada environment in two different ways:

- (a) during the construction of an application system monitoring facilities may be implanted in the program code, and an interface provided for the user according to the MASCOT model;
- (b) an Ada Debug System may be constructed according to the MASCOT model.

The second alternative seems to be a better solution, because monitoring should only be used in the development phase of an application system.

## 3.3.6 Interacting

A Command Interpreter provides an operator with access to some of the MASCYT facilities. It is always provided in implementations of an Evolutionary MASCOT Machine but is optional in implementations of a Frozen Machine. The facilities accessible through the Command Interpreter may be those for construction, program control, and monitoring.

**A** Command Interpreter is also part of an Ada Programming Support Environment. There is no reason why the Command Interpreter of an **APSE** should not provide facilities similar to those of the Command Interpreter of a MASCOT Machine.

**-3 -** 14 **-**

# **3.4** Activities

In a **MASCOT** orientated application system Activities are independent processes (tasks) which are interconnected via Inter-Communication Data Areas (IDAs). Activities are created from Root templates (refer 3.3.1.1.2).

A Root template does not know the structure of the data passed to or from an IDA using the particular access mechanism. However, to be able to write the body of a Root template a programmer must assume the type of the formal parameters of the particular access procedure.

A Root template written in terms of Ada can be a generic procedure. The value parameters then become the formal parameters of the procedure. The access procedures to the IDAs used are given as generic formal parameters. To be able to compile a Root template, i.e. to make it known to the "Construction Data ease", the visible data types of the IDAs needed must be imported using a context clause. Otherwise it will not compile without errors.

In terms of **A1a** a Root template comprises the following information:

its name;

a specification of the data types of those IDAs it will use, given in a context clause;

a specification of access procedures, given as generic formal parameters;

a specification of constant value parameters, given as formal procedure parameters of mode IN;

its body.

Many Activities can be created from a Root template. The creation process is achieved by instantiating the generic procedure, which is the Root template, by supplying generic actual parameters. The generic actual parameters are the access procedures of the IDAs used by the particular Activity.

In terms of Ada, Activities are tasks. In a first approach such a task only contains the call of the instantiated "Root procadure". Tasks are neither compilation units nor library units and must therefore be encapsulated in subprograms or packages. This poses further constraints on forming an application system in Ada using MASCOT.

# 3.5 Inter-Communication Data Areas

MASCOT provides two kinds of Inter-Communication Data Areas (IDAs): Channels and Pools. The MASCOT Machine treats them as constructionally equivalent (refer 3.3.1.1.1).

Because of the constraints brought in **by** the formulation of Root templates in an Ada environment, an IDA must be split into two units: a definition of the data types it uses and a definition of its implementation, which **makes** the access mechanisms visible to Activities but hides the data area the IDA works on and the implementation of the access mechanisms. Control queues are not needed ind several IDA templates can use the same definition of data types.

**-3 - <sup>15</sup>-**

The data types of an IDA template are encapsulated in an **Ada** package. This approach allows the implementation of an abstract data type with clearly defined operations allowed on objects of this data type.

An **IDA** template itself is given as a generic package with no generic formal parameters. The specification of that package only consists of the access procedures visible to Roots. The data area an IDA is working on need not be visible to a Root which uses the IDA.

Many IDAs can be created from one IDA template **by** instantiating it. **A** disadvantage of the Ada approach is that any presets and initialisations of an IDA's data area must be part of the IDA template because of Ada rules.

Because Channels serve as unidirectional interfaces and only store temporarily the data items passed through them without processing the items, the data type of a Channel can be a generic formal parameter of a Channel template. Several different Channels can be created, which handle different data types, from a single template definition. An Ada environment should therefore distinguish between Channels and Pools.

The information in a Channel template comprises:

its name;

a specification of the data type it handles, given as a generic formal parameter;

the access procedures which define the operations allowed on its data area, given in its visible part.

The information of a Pool template comprises:

its name;

a specification of the data types it handles, given as an imported packagc in its context clause;

the access procedures, which define the operations allowed on its d3ta area, given in its visible part.

Both templates hide the structure of their data areas, because this is not of any importance to the particular Activities, and the presets and initialisation procedures of their data areas.

## 3.6 Subsystems

Subsystems are formed out of Roots and IDAs (refer 3.3.1.3).

**MASCOT** knows two kinds of IDAs, if Subsystems are involved: Subsystem-IDAs and **IDAs** private to Subsystems. The private IDAs need not be visible outside of the particular Subsystem. Therefore the creation of private IDAs is performed during the formation of Subsystems. Subsystem-IDAs must be created prior to **tne** forming process.

Activities are **Ad3** tasks (which are not compilation units). Therefore the creation of Activities and the formation of Subprograms are performed together.

**3 16 -**

Activities are created directly from Root templates and not from Roots is required **by MASCOT,** because private **IDAs,** needed for the forming of Roots, ar not visible outside Subsystems.

The forming process must be supplied with the following informations:

the name of the Subsystem;

the names of the packages which define the data types of the IDAs involved;

the names of all already created Subsystem-1DAs;

the names of all IDA templates to form its private ID4s;

the names of all Root templates to create the Activities which the Subsystem consists of;

each Activity to be created must be supplied with the following information:

its name;

its actual **v**alue parameters;

the names of the access procedures of the IDAs which it will use.

Root templates and IDA templates can be used more than once as can Subsystem-IDAs.

The formed Subsystem is a procedure in terms of Ad2. Subsystems can also be supplied with value parameters.

# 3.7 Frozen and Evolutionary Systems

MASC3T knows two different implementations of the IASCOT Machine: a Frozen Machine and an Evolutionary Machine.

3.7.1 Frozen Systems

The implementation of a Frozen MASCOT Machine means that the application system is fully constructed before a start command is issued. No changes of the system are allowed during runtime. This is the normal non-MASCCT way of constructing an application system.

Using the MASCOT philosophy in combination with Ada the resulting application system can be a main program in Ada terminology. The main program must ensurc that all Activities execute in parallel at a given time. Therefore it cannot call the procedures denoting Subsystems consecutively, because in this case every Subsystem would be forced to complete its execution before another Subsystem could start its execution. In the contrary the main program must ensure that all Subsystems execute in parallel. This means that the calls of the procedures denoting Subsystems must be encapsulated in tasks local to the main program.

**-3 - 17 -**

Therefore a final construction stage is added to the construction stages defined **by MASCOT:** the formation of a **main** program from already formed Subsystems.

#### **3.7.2** Evolutionary Systems

An implementation of a **MASCOT** Machine which allows the set of Subsystems constituting an application system to be changed during the execution of the application system **by** the addition and/or deletion of Subsystems is said to be Evolutionary. Such a **MASCOT** Machine is needed wherever an application system must not be interrupted while exchanging erroneous parts or adding new features. Consider, for example, an air traffic system. An Evolutionary System is also very useful during the development of any application system (Frozen or Evolutionary).

In an Evolutionary System Subsystems can be looked at as independent *programs* which communicate via Subsystem-IDAs and execute under control of a special runtime system which implements the related MASCOT features. The runtime system contains a dynamic linker/loader to be able to add and remove the executable code of Subsystems and link the Subsystems to the respective Subsystem-IDAs online. If needed, also the executable code of Subsystem-IDAs can be added or removed.

In Ada, Subsystems are procedures to which library packages implementing .,ubsystem-IDAs are visible. Ada procedures can be main programs in the usual sense. The means **by** which the execution of main programs is started is not defined **by** the Ada language. Therefore it is possible to implement an executive which operates like an Evolutionary MASCOT Machine and which treats Ada main programs as Subsystems. However, care must be taken concerning Subsystem-IDAs. Normally a Subsystem-IDA is used **by** more than one Subsystem. Therefore various Ada main programs (Subsystems) mention the same Sybsystem-IDA in their context clauses. Thus, according to the language rules, the code of a Subsystem is elaborated as many times as it is mentioned in the context clause of a main program and possibly loaded more than once. The code of a Subsystem-IDA, however, should only exist once in the Evolutionary System. Therefore a special linker/loader is needed to ensure that a Subsystem is linked to all respective main programs (Subsystems) and only loaded and elaborated once.

Another solution, which treats the Subsystem-IDAs as main programs too, is not feasible in Ada, because program units denoting Subsystem-IDAs must be visible to the program units denoting Subsystems during compilation of the Subsystems to resolve and check the respective connectivity requirements.

An Ada programming support environment should facilitate version control of program units. Version control should include the ability of having different versions of the body of a program unit but of still using only one specification of the program unit. An Ada compiler only uses the specification of program units for checking connectivity constraints and establishing proper connections between program units (not always applicable for generic units and inline subprograms). This means that after the recompilation of a body its previously compiled version is not always to be made obsolete. A **MASCOT** Machine could utilize this property, although it would not offer the full range of facilities of an Evolutionary Machine, but it would allow to exchange the codes of Subsystems of a fixed set of Subsystems online. The solution needs

an Ada runtime system which allows to start, halt, resume, and terminate tasks interactively according to the respective MASCOT rules leaving the overall Ada program in a consistent and correct state (an Ada debug system should **offer** such facilities anyway),

and

a dynamic linker/loader which allows to exchange bodies of program units online.

An application system is then formed like a Frozen System. The author feels that this approach is more appropriate concerning the Ada philosophy.

#### 4. **A** Solution

The construction of Ada programs according to the MASCOT philosophy is possible. Some restrictions, however, have to be obeyed **by** programmers. The construction process is performed interactively, guided by the system. The system provides a set of formats from which System Element Templates and System Elements can be derived.

 $\mathbf{1}$ 

The proposed solution only deals with Frozen Systems and does not contain a monitoring system or a command interpreter. The reqiirements for the monitoring system and for the command interpreter can easily be derived from **[** 1 **1.** However, the proposed construction method can also be used for the construction of Evolutionary Systems, the formation of the Subsystems being the last stage then.

Eight construction stages are identified:

- **(1)** Creation of the ACP Diagram;
- (2) Definition of the types of those data objects, which will be handled by Inter-Communication Data Areas (IDAs), encapsulated in Ada packages;
- (3) Definition of the interfaces provided by the various IDA templates as specifications of generic Ada packages;
- (4) Definition of the Root templates as specifications of generic Ada procedures;
- (5) Implementation of the bodies of the Root and IDA templates;
- (6) Identification of Subsystem-IDAs and their instantiation;
- (7) Formation of the Subsystems;
- (8) Formation of the main program MASCOT System.

If Subsystems are not considered, the stages (6) to (3) are performed as follows:

- (6) Instantion of the IDAs;
- (7) Formation of the main program MASCOT-System.

IDAs and Roots can be tested in test harnesses after implemcntation of the respective bodies.

## 4.1 The Construction Data Base

The definition of an ACP Diagram is the first stage of the construction of an application system using the MASCOT philosophy. The **ACP** Diagram defines the set of System Elements and the connections between them. However, an ACP Diagram only serves as an interface between a Construction Data Base and the development engineer.

The development engineer defines the **ACP** Diagram on a sheet of paper. An

**-4-1-**

interactive tool is used to provide this knowledge to the **MASCOT** development system. The tool constructs an internal graph of the **ACP** Diagram which is part the correctness and completeness of the lesign. Most parts of the construction process are automatic generation processes with only a few manual interactions. The final checks for correctness and completeness are performed **by** an Ada compiler.

4.1.1 Data Structure of the MASCOT Development System

Every possible object in a MASCOT development system has to be represented **by** an entry in the Construction Data Base. The following subchapters describe the different types of entries in terms of Ada.

4.1.1.1 Basic Types

Class types are used for parameterising several System Elements. Systen Elements and System Element Templates have names, called name\_string, and their optional source codes are stored in files of name file name.

TYPE system\_class\_type IS (with\_subsystems , without subsystems); TYPE IDA class type IS (channel , pool); SUBTYPE name string IS string; SUBTYPE file name IS string;

4.1.1.2 Type Summary

4.1.1.2.1 Types of Entries

There must be a distinct type for every possible entry in the Construction Data Base. Lists of entries should be formable, too.

TYPE subsystem; TYPE access subsystem IS ACCESS subsystem; TYPE subsystem list element; TYPE access\_subsystem\_list\_element IS ACCESS subsystem\_list\_element; TYPE activity; TYPE accessactivity IS **ACCESS** activity; TYPE activity\_list\_element; TYPE access\_activity\_list\_element IS ACCESS activity\_list\_element;

```
TYPE IDA(class : IDA class type);
TYPE access IDA IS ACCESS IDA;
TYPE IDA list element;
TYPE accessIDA list element IS ACCESS IDA list element;
TYPE root template;
TYPE access root template IS ACCESS root template;
TYPE root template list element;
TYPE access root_template_list_element
   IS ACCESS root template list eiement;
TYPE IDA template(class : IDA class type);
TYPE access_IDA_template IS ACCESS IDA template;
TYPE IDA template list element;
TYPE access IDA_template list element
   IS ACCESS IDA template list element;
TYPE data type;
TYPE access data type IS ACCESS data type;
TYPE data type list element;
TYPE access data type list element IS ACCESS data type list element;
```
4.1.1.2.2 Parameter Types

Some of the entries are supplied with lists of parameters and of access procedures.

TYPE parameter; TYPE access parameter IS ACCESS parameter; TYPE parameter list element; TYPE access parameter list element IS ACCESS parameter list element; TYPE access.procedure; TYPE access\_accessprocedure IS ACCESS accessprocedure; TYPE access procedure list element; TYPE access\_access\_procedure\_list\_element IS ACCESS access procedure list element;

4.1.1.3 List Types

An object of a list type points to the list element it represents and to the next element in **the** list.

```
TYPE subsystem_list_element IS
   RECORD
      element : access_subsystem;
      next : access_subsystem_list_element := NULL;
   END RECORD;
```
**-4-3-**

```
TYPE activity list element IS
   RECORD
      element : access_activity;<br>next : access_activity
            : access activity list element := NULL;
   END RECORD;
TYPE IDA list element IS
   RECORD
      element : access IDA;
      next accessIDA list element := NULL;
   END RECORD;
TYPE root template list element IS
   RECORD
      element : access root template;
      next : access root template list element;
   END RECORD;
TYPE IDA template list element IS
   RECORD
      element : access_IDA template;
      next : access<sup>IDA</sup>template_list_element;
   END RECORD;
TYPE data_type_list_element IS
   RECORD
      element : access_data type;
      next : access_data_type_list_element := NULL;
   END RECORD;
TYPE parameter list element IS
   RECORD
      element : access parameter;
      next : access_parameter_list_element := NULL;
   END RECORD;
TYPE access_procedure_list_element IS
   RECORD
      element : access access procedure;
      next : access_access_procedure list element := NULL;
   END RECORD;
```
4.1.1.4 The Types of the Parameters

**An** object of either type "access\_procedure" or "parameter" only contains a formal name and the associated actual name because the correct interrelations of other attributes (e.g. types, parameters of the access procedures) are checked **by** the Ada compiler. The automatic generation system only needs to know the names to be able to generate the proper format of the particular source code frame.

II . ~ .. l . .-.... ... ..... . . .. .. ....III . I ... . ... .. " ... . .. . .. . .. . . . . ... / **I** 1 ... .. ..

```
TYPE access procedure IS
   RECORD
      formal : name string;
      actual: name \times string;END RECORD;
TYPE parameter IS
   RECORD
      formal : name string;
      actual : name-string;
   END RECORD;
```
4.1.1.5 The Type "MASCOT System"

An object of type "MASCOT System" is the head of the description of the application system to be built. The system may or may not contain Subsystems. The usual name of the system should be "MASCOT System".

If the system contains Subsystems, the object points to a list of Subsystems and Subsystem-IDAs. These lists are needed to build the correct context clause.

If the system does not contain Subsystems, the object points to a list of Activities and IDAs. The construction of the associated program is then performed in a similar way as the construction of a Subsystem.

TYPE MASCOT System(class : system class type) IS RECORD name : name\_string := "MASCOT System"; file : file name; CASE class **IS** WHEN with subsystems  $\Rightarrow$ subsystems : access subsystem list element; subsystem IDAs : access IDA list element; WHEN without subsystems  $\Rightarrow$ activities : access activity list element; IDAs **:** accessIDA list element; END CASE; END RECORD;

TYPE access MASCOT System IS ACCESS MASCOT System;

4.1.1.6 The Type "subsystem"

An object of type "subsystem" is the head of the description of a Subsystem. It contains a pointer **to** a list of

parameters describing **the** optional **value** parameters **of** the Subsystem together with **their** actual **values;**

Activities;

IDAs private to it;

**Subsystem-IDAs.**

The information is needed to build the proper context clause and to instantiate the Activities and the private IDAs.

```
TYPE subsystem IS
  RECORD
     name : name string;
     file : file name;
     parameters : access_parameter_list_element;
     activities : access_activity_list_element;
     IDAs : access IDA list element;
     subsystem IDAs : access IDA list element;
  END RECORD;
```
4.11.7 The Type "activity"

An object of type "activity" describes an Activity as it is created within **a** Subsystem. The following attributes are needed:

a pointer to the object which describes the Root template;

a list of parameters which associate the formal value parameters of the Root template with the actual ones;

a list of access procedures which associate the generic formal procedures of the Root template with the actual access procedures;

a list of the accessed IDAs (This list is for information only).

```
TYPE activity IS
  RECORD
    name : name_string;
    root : access_root_template;
     parameters : access_parameter_list_element;
    access_procedures : access_access_procedure_list_element;
    IDAs : access_IDA_list_element;
  END RECORD;
```
#### 4.1.1.8 The Type "IDA"

An object of type **"IDA"** describes an IDA, whether Subsystem-IDA or IDA privat2 to a Subsystem. The object must be constrained to denote whether it describes a Channel or a Pool. The component "file name" contains an empty string, if the **IDA** is an IDA private to a Subsystem. The following attributes are needed:

**a** pointer to the object which describes the IDA template;

a list of the objects which denote the packages defining the data types

**-4 -6-**

used **by** the IDA (normally this list only consists of one element);

if it is **a** Channel, a list of the generic actual parameters associated with the generic formal parameters of the template.

```
TYPE IDA(class : IDA classtype) IS
  RECORD
     name : name string;
     file : filename;
     template : access IDA template(class);
     data_types : access_data_type_list_element;
     CASE class IS
        WHEN pool => NULL;
        WHEN channel => parameters : access parameter list element;
     END CASE;
  END RECORD;
```
4.1.1.9 Tne Type "root template"

An object of type "root template" describes a Root template. The following attributes are needed:

the name of the file which contains the source code of the specification; the name of the file which contains the source code of the body; a list of its formal value parameters;

a list of generic formal procedures which denote the access procedures to IDAs;

a list of the objects which denote the packages defining the lata types used by possible IDAs.

```
TYPE root template IS
  RECORD<sup>-</sup>
     name : name string;
     spec : file name;
     bodie : filename;
     parameters : access parameter list element;
     access_procedures : access_access_procedure list element;
     data types : access data type list element;
  END RECORD;
```
4.1.1.10 The Type "IDA template"

An object of type "IDA template" describes an IDA template. The object must be constrained to denote whether it is a Channel or a Pool. The following attributes are needed:

the name of the file which contains the source coda of the specification;

**-'4-7 -**

the name of the file which contains the source code of the body; a list of the access procedures which are provided; if it is a Channel, a list of its generic formal parameters; if it is a Pool, a list of objects which denote the packages defining the data types used (normally this list consists of only one element). TYPE IDA template(class : IDA class type) IS **RECORD** name : name\_string;<br>spec : file\_name: : file\_name; bodie : file name; access\_procedures : access access procedure list element; **CASE** class **IS** WHEN pool => data types : access data type list element: WHEN cnannel => parameters : access\_parameter\_list\_element; END **CASE;**

**END** RECORD;

4.1.1.11 The Type "data type"

An object of type "data type" denotes the specification of types of those data objects handled **by** IDAs. If an abstract data type is not considered, the attribute "body" contains an empty string, because a body is not needed in this case.

```
TYPE data type IS
  RECORD
      name : name-string;
      spec : file name;
      bodie : file_name;
  END RECORD;
```
4.1.2 The ACP Diagram

An ACP Diagram is a directed graph. Activities and IDAs 3re the nodes, access procedures of the IDAs are the arcs. The arcs are directed, because some access procedures deliver data to IDAs, some deliver data from IDAs. Pools can havo bidirectional access meenanisms, but it can be assumed that the main purpose of these access mechanisms is unidirectional. Consider an access to a pool, where the questioner provides a key to receive proper data, or vice versa.

The graph of an **ACP** Diagram describes the whole **MASCOTSystem.** Subsystems are subgraphs. Subsystem-IDAs are owned **by** more than one subgraph.

The first step towards the MASCOT System is the construction of a graph which denotes the **ACP** Diagram *of* the **MASCOT** *System.* The node types are given **by** type "node **class** type", the arc types **by** type "arc\_classtype". An arc always starts at a node **of** type "act" (activity). "From" means that the Activity receives

**-4-8-**

data from the connected **IDA.**

TYPE node classtype IS (act **,** channel **,** pool); TYPE arc class\_type IS (from **,** to); TYPE node(class **:** node\_classtype); TYPE access node IS ACCESS node; TYPE node\_list\_element; TYPE access node list element IS ACCESS node list element; TYPE arc; TYPE access arc IS ACCESS arc; TYPE arc list-element; TYPE access arc list element IS ACCESS arc list element; The list of nodes forms the ACP Diagram. Every node is associated with a list of arcs. The implementation of the graph does not contain any information aboit Sabsystens. 4.1.2.1 The Type "node" An object of **typc** "noJe" contains the following information: its name which is tne name of the future System Element; a list of those ircs which start or end at the node;

its class. TYPE node IS RECORD

name : name string; arcs : access\_arc\_list\_element; class : node class type; **END** RECORD;

TYPE node list element IS RECORD<sup>-</sup> element : access node; next : access node list element := NULL; END RECORD;

4.1.2.2 The Type "arc"

An object of type "arc" contains the following information:

its name which is the name of the future access procedure;

its direction (this information is used to create a picture of the AZP Diagram automatically);

**-4-9-**
its source **which** is **always** an Activity; its sink which is **always an** IDA. TYPE arc IS RECORD name : name string; direction : arc class type; source **:** access node; sink **:** access node; END RECORD; TYPE arc list element IS **RECORD** element : accessarc; next : access\_arc\_list\_element; **END** RECORD;

4.1.2.3 The Construction Procedure for the ACP Diagram

The ACP Diagram is constructed with the procedure "construct ACP Diagram". Tnc ACP Diagram is delivered as a list of nodes (Activities and-IDas). Tho first phase of the construction process is the input of the various nodes. The second phase is the input of the arcs which are the access procedures of IDAs and are called by the Activities. Every node has a list of arcs. Therefore every **6-:** is stored twice: at the node that is an Activity and at the node that is an IDA.

The procedure has the following interface:

WITH text io, construction data base types; USE text io, construction data base types;

PROCEDURE construct ACP Diagram(head : OUT access node list element);

4.1.3 Creation of Data Types

Every IDA is connected with a package which defines the types of the data objects needed by the access procedures of the IDA. Various IDAs can share tha same data type definitions. The Construction Data Base contains a list of those packages. The list is constructed with the procedure "form data\_types".

The interface of the procedure is:

WITH text io, construction data base types; USE text io, construction data base types;

PROCEDURE form data\_types (data types list : OUT access data type\_list element);

**-** 4 **- 10 -**

4.1.4 Creation of IDA Templates

A list of all IDA templates is created with the procedure "form\_IDA\_templates". Every template is supplied with a list of its access procedures. When inputting the access procedure names, care must be taken to ensure that they are the same as the names of the access procedures used in the ACP Diagram. Such a check cannot be performed by this procedure, because one template can be used to create several IDAs and because this procedure has no access to the ACP Diagram.

In the case of a Pool template the list object is supplied with the proper element wnich describes the data types used by its access procedures. In the case of a Channel template the list object is supplied with formal data types (and operations on them).

The interface of the procedure is:

WITH text io, construction data base types; USE text io, construction data base types;

PROCEDURE form IDA templates (data types list : access data type list element; IDA\_template\_list : OUT access IDA template list element);

4.1.5 Cr3ation of Root Templates

A list of Root templates is created with the procedure "form root templates". Every template is supplied with a list of

the packages which define the data types used by the various access procedures to IDAs;

formal access procedures to IDAs;

formal value parameters of the Root template.

The interface of the procedure is:

WITH text io, construction data base types; USE text io, construction data base types;

PROCEDURE form root templates (data types list : access data type list element; root template\_list : OUT access root template list element);

4.1.6 Forming of Subsystems

Subsystems are formed with the procedure "form Subsystems". If no Subsystems are considered, the procedure delivers an empty list of Subsystems.

If Subsystems are considered, the forming process consists of four phases:

**-4 -11-**

**(1)** Construction of the Subsystems

**A** Subsystem is constructed **by** naming the Activities which it consists of. **A** chack is made to ensure that an Activity is only used once. The IDAs which belong to a Subsystem can then be derived from the **ACP** Diagram automatically. Every Subsystem is supplied with a list of formal value parameters.

(2) Forming **of** the Activities

Activities are created from Root templates **by** supplying the template with the actual value parameters and with the actual access procedures to IDAs. A check is made to ensure that the actual access procedures are equivalent to those mentioned in the **ACP** Diagram.

**(3)** Forming of the Subsystem-IDAs and the IDAs private to Subsystems

IDAs are created from IDA templates. The system determines whether an IDA is private to a Subsystem or whether it is a Subsystem-IDA. If tne template is a Channel template, the IDA is supplied with the name of the proper data type definition and with the actual data types. A check is made to ensure that the class of the IDA given in the ACP Diagram and the class of the IDA template match.

(4) Supplying every Activity with a list of those IDAs connected to it

Every Activity is supplied with a list of those IDAs to which it has access.

The interface of the procedure is:

WITH text io, construction data base types; USE text io, construction data base types;

PROCEDURE form Subsystems (data types list : access data type list element; IDA template list : access IDA template list element; root template list : access root template list element; ACP Diagram : access node list element; subsystem list : OUT access subsystem list element);

4.1.7 Forming of the Main Program

The main program is formed with the procedure "form MASCOT System". The procedure consists of two independent parts.

**If** Subsystems are considered (the list of Subsystems is not empty), every Subsystem is supplied with its actual value parameters and a list of all Subsystem-IDAs is constructed.

If Subsystems are not considered, Activities and IDAs are formed according to the **ACP** Diagram. The forming process is similar to that performed during forming **of** Subsystems.

The interface of the procedure is:

**-** 4 **-** 12 **-**

**WITH** textio, constructiondata **base** types; USE text<sup>io</sup>, construction data base types;

with the same of the same of the same of the state of the same of the same of the same of the same of the same of the same of the same of the same of the same of the same of the same of the same of the same of the same of

PROCEDURE form MASCOT System

(data types list : access\_data\_type\_list\_element; IDA\_template\_list : access\_IDA\_template\_list\_element; root\_template\_list : access\_root\_template\_list\_element;<br>subsystem list : IN OUT access subsystem list eleme : IN OUT access subsystem list element;  $\texttt{ACP Diagram}$  : access node list element; MASCOT System object : OUT access MASCOT System);

4.1.8 The Main Program of the Construction Process

The main program of the construction process of the Construction Data Base calls successively the several subprograms which implement the various construction stages. It only implements the first generation of an application program using the MASCOT philosophy. The programs with which this generation can be cnanged are not described in this paper.

The subprograms "generate\_...\_frame" then build the frames of all System Elements and System Element Templates. The implementations of the subprograms are not described in this report, because machine dependent file accesses have to be performed. However, an implementation can easily be derived from the frames given in the following subchapters.

The Construction Data Base is held in main memory during the construction process. The subprograms "save\_MASCOT\_System" and "save\_ACP\_Diagram" store the whole Data Base on mass storage to allow further work on the Data Base. Tnese subprograms are heavily machine dependent and their implementation is thereforc not given in this report.

```
WITH construction data base types;
WITH construct ACP Diagram;
WITH form MASCOT System;
WITH form Subsystems;
WITH form data types;
WITH form IDA templates:
WITH form_root_templates;<br>WITH generate data types frame, generate root templates frame,
     generate IDA templates frame, generate_subsystem_frame,
     generate main program frame;
WITH save MASCOT System;
WITH save ACP Diagram;
USE construction data base types;
PROCEDURE construct data base
IS
   ACP Diagram : access node list element;
   MASCOT System object : access MASCOT System;
   data types list : access data type list element;
   IDA template list : access IDA template list element;
   root template list : access root template list element;
   subsystem list : access subsystem list element;
BEGIN
   construct ACP Diagram(ACP Diagram);
   form data types(data types list);
   generate data_types frame(data_types_list);
   form IDA templates(data types list, IDA template list);
   generate IDA templates \overline{frame(}IDA template list);
   form root templates(data_types list, root_template_list);
   generate root templates frame(root template list);
   form Subsystems(data_types_list,
                   IDA template list,
                   root template list,
                   ACP Diagram
                   subsystem list);
   generate subsystem frame(subsystem list);
   form MASCOT System(data types list,
                      IDA template list,
                      root_template list,
                      subsystem list ,
                      ACP Diagram ,
                      MASCOT System object);
   generate-main program frame(MASCOT System object);
   save MASCOT System(MASCOT System object, data_types_list,
                      IDA template list, root_template_list);
   save_ACP_Diagram(ACP_Diagram);
END construct data base;
```
**- 4 - 14 -**

# <sup>4</sup> .2 Data Types of the IDAs

Activities communicate with each other via IDAs. An IDA provides a procedural interface for that purpose. Because IDAs store data passed through them either permanently (in the case of Pools) or temporarily (in the case of Cnannels) in a private data area, the procedural interface of an IDA is a set of access procedures to this data area.

Activities are created from Root templates. A Root template need not know with which IDA a derived Activity will be connected. The Root template, however, must specify access procedures to a set of possible IDAs in a formal manner because of Ada rules. The types of the data objects passed with these formal procedures must also be known by the Root template. An Activity derived from a Root template can then be only connected with such IDAs whose access procedures can be matched with the formal procedures of the Root template.

IDAs are created from IDA templates. IDA templates already provide the procedural interface of the future IDA. The template also implements the data area of the future IDA. Therefore the types of the data objects passed through the future IDA must be already known by the IDA Lemplate.

PACKAGE <name of data types> IS -- declaration of the data types (or abstract data type) -- used by IDAs **END** <name of data types>; Figure 4.2-1: Frame of a Package containing data types for IDAs -------------------------------------

The definition of the particular data types must therefore be visible to IDA template as well as to Root template. To ease the construction of the application system the definition of the data types of a single IDA should therefore be subsumed under a single package specification in terms of Ada. An IDA template then names exactly one definition of data types in its context clause, a Root template names as many as there are connections with particular IDAs for a derivable Activity. It may be that the types of objects pass2l through different IDAs are equivalent. Therefore different IDA templates can share the same definition of data types.

An Ada package can define an abstract data type which consists of any number of type definitions and a set of allowed operations on the types. Such abstract data types can easily be handled if the MASCOT philosophy is used. In this case a package body is needed additionally to the package which defines the data **types of an** IDA.

#### **4.3** The Form of **IDA** Templates

Ada provides the facility to specify templates of program units with its generic concept. Procedural interfaces, as needed by an **IDA** template, can only be formed by using packages. Therefore an IDA template will be a generic package in an Ada environment.

#### 4.3.1 Channel Template

In Ada it is possible to restrict the use of objects of particular types. Such types are called (limited) private types and can only be declared in package specifications. The only operations available for objects of private types outside the declaring package are assignment, test for equality, and operations which are expressed as procedures/functions and which are declared in the same package specification. The assignment operation and the test for equality are not available for objects of limited private types. Generic formal types can be declared as private. Only assignment, test for equality, and associated generic formal subprograms are available for objects of those formal types within the generic unit.

```
GENER:C
   TYPE channel data IS PRIVATE; -- type of those data objects
                         -- passed through the Channel;
                         -- perhaps more generic formal
                         -- parameters are needed to provide
                         -- oper3tions on tne data objects
PACKAGE <name of Channel template> IS
   -- declaration of the access_procedures
END <name of Channel template>; -- specification
          Figure 4.3-1: Frame of the Specification of a Channel Template
```
**A** MASCOT Channel does not process data passed through it. To ensure mutual **exclusion** of competing Activities and to allow the delivery of more than one object to be passed before an object is consumed by an Activity, data objects must be stored temporarily in a private data area. The characteristics of the type of an object is not of any interest to the Channel. To allow temporary storage, assignment must be available for objects within the Channel. Therefore the type of these objects can be private (hidden from the Channel).

A template which denotes a Channel therefore does not need to **be** associated with a package which defines the data types of the future IDA but must have a generic formal parameter which denotes the type of the object passed through the

**-** 4 **- 16 -**

Channel. Perhaps more than one generic formal parameter is needed for that purpose.

Figure 4.3-1 shows the format of the specification of a Channel template.

#### 4.3.2 Pool Template

According to the MASCOT philosophy a Pool is intended to hold data for a long period of time. A Pool processes the data objects more or less to be able to store or retrieve them in an efficient manner.

**1 WITH <name of package that defines the data type>;**<br>**1** USE <name of package that defines the data type>; GENERIC PACKAGE <name of Pool template> IS -- declaration of the access procedures END <name of Pool template>; -- specification Figure 4.3-2: Frame of the Specification of a Pool Template --------------------------------

The procedures, which implement a Pool in an Ada environment, must bc allowed to perform all possible operations on data objects delivered to them. Therefore the types of the data objects must not be hidden from a Pool. Because a template already implements the behaviour of the future Pool, the types of the data objects must be made visible to the template.

In Ada a Pool template is a generic package which has no generic formal parameters but which mentions the package defining the data types of the future Pool in its context clause.

Figure 4.3-2 shows the format of the specification of a Pool template.

### 4.4 The Form of Root Templates

Communication between Activities is only allowed via IDAs. The actual communication links are built up during the creation of Activities. The particular IDAs are named during this process.

An Activity is an active part **of** an applicaiton system, whereas an IDA is **a** passive part, because an **IDA** only becomes active, if one of its access

*-4* **- 17 -**

procedures is invoked **by** an Activity. Therefore the template of an Activity is a generic procedure in an **Ada** environment (There are no generic tasKs in **Ada).**

```
WITH <list of data types>; -- all packages declaring the data types
                         -- of IDAs used by the root must be
                         -- mentioned here
USE <list of data types>;
GENERIC
   -- declaration of the formal procedural interface to IDAs
PROCEDURE <name of Root template> -- (formal parameters, if any)
                            ----------------------------
Figure 4.4-1: Frame of the Specification of a Root Template
```
Because of Ada rules the access procedures to possible IDAs must be known by the Root template. To allow a certain amount of parameterisation those procedures are generic formal parameters of tne template.

The type of data objects which are passed by the access procedures should also be parameterisable but this would restrict the use of objects derived from those types because of Ada rules. A Root, however, creates and processes those data objects. Therefore their types cannot be private (hidden from the Root template) as they should be to allow all kinds of types as actual parameters for the generic formal types, but they must be fully known. This means that the definitions of the data types of all accessible IDAs must be made visible to the Root template.

Unfortunately this approach restricts the derivation of Activities from the Roct template, because an Activity can then only communicate via IDAs whose access procedures match the generic formal procedures of the particular Root template.

The format of the specification of a Root template is shown by Figure 4.4-1.

# **4.5** Implementation of Roots and IDAs

Access procedures and data types form the interfaces of Activities and IDAs to their particular surroundings. Their implementations are hidden from each other. However, some restrictions are to be obeyed.

4.5.1 Roots

All features of Ada can be used for the implementation of a Root template. Communication with other parts of the system should only be made, however, **by** using the formal access procedures to IDAs. Tasks also should not be used within a Root template because according to the MASCOT philosophy the only tasks are Activities which are derived from Root templates.

PROCEDURE <name of Root tamplate> -- (formal parameters, if any) Is -- declaration of local objects BEGIN -- body of the Root template END <name of Root template>; -- body Figure 4.5-1: Frame of the Body of a Root Template 

The value parameters of a Root template can be used, for example, to select special strategies in accessing IDAs.

4.5.2 IDAs

IDAs are the interfaces between Activities. Activities are executed in parallel. The implementation of an IDA must ensure that no conflicts arise between Activities while accessing the data area. Access to a data area therefore must be embedded in critical regions. Ada offers the rendezvois mechanism for that purpose.

MASCOT provides the four primitives JOIN, LEAVE, WAIT, and STIM for the implementation of critical regions. The primitives operate on special objects called control queues. **If** an Activitiy wants to talk to an IDA, it performs a JOIN operation on the associated control queue. After successful communication it LEAVEs the control queue. The primitive JOIN indicates the entrance into a critical region, the primitive LEAVE the end of a critical region. The primitives STIM and WAIT are used for cross stimulation. If an Activity has successfully written into the data area of an IDA it performs a STIM operation on the associated control queue to indicate that data objects are available in the data area. If an Activity wants to read data from the data area of an IDA it performs a WAIT operation to test whether there are data objects available in the data area.

The implementer of Activities (or Root templates) should not be concerned with those primitives. Therefore the calls of the primitives are embedded in the

**-** 4 **- 19 -**

access procedures of IDAs. The **MASCOT** philosophy in an Ada environment should facilitate the same approach. The package which implements an IDA therefore only provides a procedural interface. The implementations of the procedures must ensure mutual exclusion of Activities which want to access the data area of an IDA. On the other hand, Ada procedures are reentrant. Therefore it is possible, for example, to calculate access strategies before entering a particular critical region, or, even more, to decide that mutual exclusion is not necessary (for example, if a read only access is considered).

PACKAGE BODY <name of Channel/Pool template> IS -- declaration of the data area that either temporarily -- holds data items sent through the Channel of stores -- data items hold in the Pool -- declaration of the task that implements the Channel/Pool -- declaration of the bodies of the access procedures BEGIN -- initialisation of the Channel/Pool END <name of Channel/Pool template>; -- body Figure 4.5-2: Frame of the Body of a Channel/Pool Template

Control queues are kinds of semaphores. The JOIN and LEAVE primitives are the P and V primitives respectively. The only possible implementation of a semaphcre is its implementation as a task with two entries in an Ada environment. Therefore, if JOIN and LEAVE are to be implemented, the respective control queup must be expressed as a task.

TASK control\_queue IS ENTRY join; ENTRY leave; END control\_queue; TASK BODY control\_queue IS BEGIN LOOP ACCEPT join; ACCEPT leave; **END** LOOP; END control\_queue;

**V**

Such a task is needed for every control queue in the application system. This would result in heavy context switching and would slow down the system performance.

The primitives WAIT and STIM must be implemented in a similar manner. The

**-** 4 **-** 20 **-**

solution, however, is more complicated in their case. Therefore another approach should be considered.

If a task calls an entry and the called task is not able to accept the entry call immediately, the calling task is blocked and has to wait until the call is accepted. The primitives JOIN and LEAVE therefore become obsolete in an **Ada** environment. On the other hand an accept statement contains an optional sequence of statements for whose execution mutual exclusion is ensured. Therefore the access procedures of an IDA should be transformed into entry calls of a task. This task then handles all operations on the data area of an IDA. An Activity, however, **does** not know that its accesses to IDAs **are** treated in this way.

Consider the following example of a Channel which only passes one data object at a time. The task which implements the behaviour of the Cnannel then looks like as follows:

```
TASK channel IS
   ENTRY put(x : IN item);
   ENTRY get(x : OUT item);
END channel;
TASK BODY channel IS
   store x : item;
BEGIN
   LOOP
      ACCEPT put(x : IN item) DO
         store x := x;
      END;
      ACCEPT get(x : OUT item) DO
         x := store_x;END;
   END LOOP;
END channel;
```
Although this example is very simple, very complicated strategies for accessing an IDA's data area are implementable. The reader is referred to **[** 3 ] for a more detailed discussion. Alternative solutions are also considered in *j* 3, but the solution shown in this paper is the one more suited to Ada.

The data area of an IDA is built from the types defined in a special package for every IDA. Initialisation of the data area must be performed by the IDA itself. Therefore initialisation routines must be implemented within the package body of the IDA template.

## 4.6 Creation of IDAs

The creation of an IDA is achieved by instantiating the package, which denotes the particular IDA template. Generic actual parameters must be provided for tne instantiation process. A Pool template does not have generic formal parameters therefore no actual ones must be supplied. In the case of a Channel the actual data types must made visible and the generic formal parameters must be matched with the actual ones. Figure 4.6-1 shows the two kinds **of** instantiations.

**-** 4 **-** 21 **-**

WITH **(name of** package that defines the data type>;  $\texttt{wlin}$  shame of package that defines the data type. **PACKAGE <name of Channel> IS** NEW <name of Channel template> (channel data => <actual type>); **PACKAGE** <name of Pool> IS NEW <name of Pool template>; Figure 4.6-1: Frames of Subsystem-IDAs -------------------------------------

Ada instantiations can be library units as well as the generic units they are derived from. Subsystem-IDAs must be addressable by several Subsystems, because they do not belong to any one Subsystem. In Ada they have to be library units and ire instantiated as such. But note: If two Subsystem-IDAs with exactly the same behaviour and data types are needed in an application system, the respective template must be instantiated twice. One instantiation creates exactly one library unit. Mentioning them in various context clauses does not multiply their codes.

IDAs private to **3** Subsystem need not to be visible outside the Subsyztem. Therefore they are instantiated within the code of a Subsystem.

### 4.7 The Form of Subsystems

Closely related Activities and the respective IDAs are subsumed under a Subsystem. Subsystems communicate through those IDAs (Subsystem-IDAs) which form the communication links between Activities belonging to different Subsystems. They are not part of a Subsystem.

A Subsystem is a procedure in an **Ada** environment, because it is directly invoked **by** the main program and it has not to provide a large interface to its surroundings except to allow it to be called. A Subsystem has an optional list of formal value parameters. Value parameters can be used, for example, to select special strategies within a Subsystem or to supply the encapsulated Activities with actual value parameters.

Subsystem-IDAs are library units. **A** Subsystem which communicates via a particular Subsystem-IDA must import this Subsystem-IDA in its context clause.

The IDAs private to a Subsystem are instantiated in the same manner as Subsystem-IDAs within the Subsystem. The packages defining the data types of these IDAs and the respective IDA templates must be imported **by** the Subsystem in its context clause.

```
WITH <list of the data type specifications of the private IDAs>;
WITH <list of templates of those IDAs private to the Subsystem>;
WITH <list of to be used Root templates>;
 WITH <list of the Subsytem-IDAs>;
 USE <list of the data type specifications of the private IDAs>;
USE <list of templates of those IDAs private to the Subsystem>;
USE <list of to be used Root templates>;
USE <list of the Subsystem-IDAs>;
PROCEDURE <name of Subsystem> -- (formal parameters, if any)
\parallel IS
    -- instantiate private IDAs according to the following schema:
     ---- Channel:
     \frac{1}{2}PACKAGE <name of Channel> IS
     \frac{1}{2}NEW <name of Channel template> (channel_data
     \frac{1}{2}----
                                                      => <actual type>);
     \frac{1}{2}--- Pool:
     \frac{1}{2}PACKAGE <name of Pool> IS
     \frac{1}{2}\frac{1}{2}NEW (name of Pool template>;
    -- form the Activities according to the following schema:
     \overline{\phantom{m}}---- TASK <name of Activity>;
     \frac{1}{2}---- TASK BODY <name of Activity> IS
     \frac{1}{2}instantiate proper Root according to following schema:
     ------
     ------ PROCEDURE <name of Activity>_Root IS
               NEW <name of Root template> (<formal parameters>
     \cdots \cdots \cdots-------
                                                   -> <actual parameters>);
     \frac{1}{2}--- BEGIN
     \frac{1}{2}<name of Activity>_Root -- (actual parameters, if any)
     ......\frac{1}{2}--- END <name of Activity>; -- body
BEGIN
    NULL; -- may be replaced by monitor operations
 END <name of Subsystem>;
Figure 4.7-1: Frame of a Subsystem
```
**-** 4 **- 23 -**

Activities are executing in parallel competing for access to IDAs. Ada offers a tasking concept to express parallelism. Tasks cannot be library units. Therefore tasks denoting Activities are embedded into Subsystems. A Subsystem declares as many different tasks as it contains Activities.

According to MASCOT Activities are created from Roots and Roots from Root templates. These two steps are performed in one in an Ada environment. A proper Root template is instantiated within the task denoting the particular Activity. This instantiation is similar to the creation of a Root in a MASCOT environment. The instantiation process is supplied with the proper actual access procedures to the respective IDAs to replace the generic formal ones of the Root template. The Activity-task then simply calls the instantiatea Root-procedure by supplying actual value parameters.

An alternative could be to instantiate Root templates outside a Subsystem to be able to use the same instance of a Root template twice and to be fully in accordance with the MASCOT philosophy. This seems to be possible because procedures are reentrant in Ada. Tne first disadvantage, however, is that iozial variables of an instance then only exist once which can lead to strange effects. The second one is that all IDAs must also be instantiated outside the Subsystems.

A Subsystem must mention all Root templates which will be used in its context clause.

The declared tasks denoting Activities are initiated in parallel before the Subsystem starts the execution of its own list of statements. Normally this list only contains a NULL statement, because the Subsystem must await the completion of the Activity-tasks. However, the list of statements can consist of monitor operations. in this case Root as well as IDA templates must offer respective interfaces.

The overall format of a Subsystem is shown by Figure 4.7-1.

## 4.8 The Form of the Main Program with Subsystems

Subsystems execute in parallel at the system level. Therefore they are embedded in Ada tasks. The main program declares as many tasks as Subsystems exist. The body of such a task comprises only one statement: the call of the procedure which denotes the particular Subsystem. Every procedure call is supplied with actual parameters for the value parameters of the particular Subsystem. The main program mentions all Subsystems in its context clause.

The main program does not need to execute statements itself because it must await the completion of the Subsystem-tasks anyway. Its statement list therefore only comprises the NULL statement. On the other hand monitor operations can be performed easily by the main program instead of executing **3** NULL statement. This case, however, must be considered by the implementations of the various parts of the system.

The forming of the main program is the last step in creating an application system according to the MASCOT philosophy in an Ada environment. After this step the whole system must have been compiled. The compilation is the last check for correctness of the program, especially of the interfaces. The first check is performed during the building of the Construction Data Base.

**-** 4 **-** 24 **-**

Ada defines a strict compilation order. Therefore the various parts of the system have to be compiled in the following order: p3ckages which define the data types of IDAs **->** IDA templates **->** Root templates **->** instantiations of those **IDA** templates from which Subsystem-IDAs are derived **->** Subsystems **->** main program. However, every part can be compiled after its completed coding as long as the correct compilation order is ensured.

F'W "

```
WITH <list of all Subsystems>;
PROCEDURE MASCOT-System
IS
    -- declare all Subsystems as tasks according to the following schema:
    ---- TASK <name of Subsystem>_task;
    ------- TASK BODY <name of Subsystem> task IS
    -----BEIN
    \frac{1}{2}<name of Subsystem> -- (actual parameters, if any)
    ---\begin{array}{c} \textbf{---} \end{array}------- END <name of Subsystem> task;
BEGIN
    NULL; -- may be replaced by monitor operations
END MASCOT System;
                  ----------------------------------
Figure 4.8-1: Frame of the Main Program Consisting of Subsystems
                          ----------------------------------
```
4.9 The Form of the Main Program without Subsystems

Forming a main program without Subsystems is just like forming a Subsystem despite the fact that Subsystem-IDAs are not concerned (refer Subchapter 4.7).

The compilation order is: packages which define the data types of IDAs -> IDA templates **->** Root templates -> main program.

**-** 4 **- 25 -**

```
WITH <list of data type specifications for IDAs>;
 WITH <list of IDA templates>;
 WITH <list of Root templates>;
 USE <list of data type specifications for IDAs>;
 USE <list of IDA templates>;
USE <list of Root templates>;
PROCEDURE MASCOT System
\vert IS
    -- instantiate IDAs according to the following scnem2:
    \sim-- Channel: -- PACKAGE <name of Channel> IS
                NEW <name of Channel template> (channel_data
     ----
     \frac{1}{1}=> <actual type>);
    ------ Pool:
     ---PACKAGE <name of Pool> IS
     \frac{1}{1}---- NEW <name of Pool template>;
    -- form the Activities according to the following schema:
    ---- TASK <name of Activity>;
    - - - ----- TASK BODY <name of Activity> IS
    \frac{1}{2}------ instantiate proper Root according to the following schema:
     \frac{1}{2}--- PROCEDURE <name of Activity> Root IS
                   NEW <name of Root template> (<formal parameters>
     \frac{1}{2}\frac{1}{2}-> <actual paramcters>);
    \frac{1}{2}---- BEGIN
    - - - ----- <name of Activity>_Root -- (actual parameters, if any)
    \frac{1}{2}------- END <name of Activity>;
 BEGIN
    NULL; -- may be replaced by monitor operations
 END MASCOT System;
                  -----------------------------
 Figure 4.9-1: Frame of the Main Program without Subsystems
```
#### **5.** Final Remarks

MASCOT is a good methodology for the decomposition of large systems into smaller parts. It enables systems designers to handle a system in an easier way. However, MASCOT introduces an own view on parallelism within an application program. This complicates the use of the MASCOT philosophy in combination with a programming language which offers tasking facilities.

This paper has combined the programming language Ada and the MASCOT philosophy. It has found that the MASCOT philosophy is applicable to the development of Ada programs. However, the communication mechanisms of MASCOT are based on very basic synchronisation mechanisms using binary semaphores. Ada offers a more advanced solution with its rendezvous concept. A rendezvous actually implements a critical region. Therefore MASCOT's synchronisation primitives are already embedded in Ada's rendezvous. Their explicit use in an Ada program is neither recommended nor reasonable, because it would result in a very strange programming style.

Ť.

MASCOT introduces a kind of controlled separate compilation including the check for correctness of interfaces with its template and construction data base concepts. Ada offers these facilities with its separate compilation concept and its generic concept. The construction of test beds and the simulation of the behaviour of parts of an application system are also easily possible in an Ada environment. However, Ada's views are slightly different, and more checks are performed, for example, type checking. Therefore the unchanged mapping of MASCOT's view should not be done because some power of Ada may be lost then.

A MASCOT system is composed of Activities and interfaces (IDAs) between them. An Ada program is a set of procedures which are successively called by a main program (procedure). Some procedures can contain parallel activities to quicken computation.

Mapping MASCOT onto Ada totally changes the Ada way of constructing a system and writing Ada programs becomes unnecessarily complicated. It is therefore recommended not to use the entire MASCOT methodology for the development of Ada programs, even though the author believes it to be possible. However, some concepts of MASCOT (for example: the use of clearly defined interfaces between tasks whose implementation is hidden from the tasks, and the monitoring concept) are very reasonable and should be taken as requirements for the development of an Ada programming support environment.

### 6. References

- 1 IMASCOT Suppliers Association The Official Handbook of **MASCOT 5** December **1980**
- **[** 2 **]** Reference Manual for the Ada Programming Language ANSI/MIL-STD 1815 A January **1983**
- **1** 3 ] C1719 Further Ada Studies Use of MASCOT in the Mapse Document No: 01719/REP/10 issue **I** August 1982

**.**

 $\frac{1}{4}$ 

 $\label{eq:2.1} \begin{array}{c} \mathcal{L}_{\mathcal{A}}(\mathcal{A}) = \mathcal{L}_{\mathcal{A}}(\mathcal{A}) \mathcal{L}_{\mathcal{A}}(\mathcal{A}) \mathcal{L}_{\mathcal{A}}(\mathcal{A}) \mathcal{L}_{\mathcal{A}}(\mathcal{A}) \mathcal{L}_{\mathcal{A}}(\mathcal{A}) \mathcal{L}_{\mathcal{A}}(\mathcal{A}) \mathcal{L}_{\mathcal{A}}(\mathcal{A}) \mathcal{L}_{\mathcal{A}}(\mathcal{A}) \mathcal{L}_{\mathcal{A}}(\mathcal{A}) \mathcal{L}_{\mathcal{A}}(\mathcal{A}) \mathcal{L$ 

 $\frac{1}{1}$ 

#### APPENDICES

Appendix **I** lists the codes of the Ada programs which are used for the initial building of the Construction Data Base which deoribes an application system. The contents of Appendix **1** are:

construction data base types **Al-1**<br>
construct ACP Diagram **Al-6** construct **ACP** Diagram find\_data\_type Al-9<br>find node Al-10 find node **Al-10**<br>find root **Al-11** find\_root **Al-11**<br>find-IDA template **Al-12** find\_IDA\_template A1-12<br>match parameters A1-13 match parameters match\_procedures Al-14<br>form data types Al-16 form\_data\_types **Al-16**<br>form\_IDA\_templates **Al-17** form IDA templates form root templates Al-20 form Subsystems Al-23 formMASCOT\_System **A1-33** construct data base AI-39

Appendix 2 describes a simple example. The contents cf Appendix 2 are:

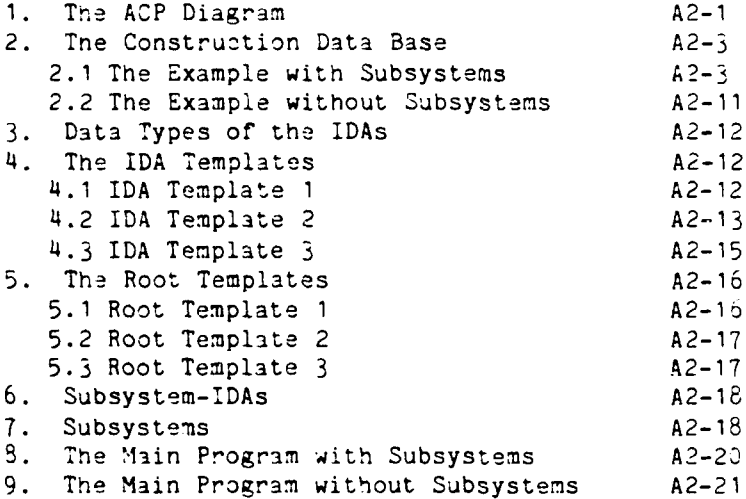

Appendices

```
PACKAGE construction data base types
IS
   TYPE system class type IS (with subsystems , without subsystems);
   TYPE IDA class type IS (channel , pool);
   SUBTYPE name string IS string;
   SUBTYPE file name IS string;
   TYPE subsystem;
   TYPE access subsystem IS ACCESS subsystem;
   TYPE subsystem list element;
   TYPE access subsystem list element IS ACCESS subsystem list element;
   TYPE activity;
   TYPE access activiy IS ACCESS activity;
   TYPE activity list element;
   TYPE access activity list element IS ACCESS activity list element;
   TYPE IDA(class : IDA class type);
   TYPE access IDA IS ACCESS IDA;
   TYPE IDA list element;
   TYPE access IDA list element IS ACCESS IDA list element;
   TYPE root template;
   TYPE access root template IS ACCESS root template;
   TYPE root template list element;
   TYPE access root template list element IS
      ACCESS root template list elament;
   TYPE IDA template(class : IDA class type);
   TYPE azcess_IDA template IS ACCESS IDA-templite;
   TYPE IDA template list element;
   TYPE access IDA template list element IS ACCESS IDA template list element;
   TYPE data_type;
   TYPE access data type IS ACCESS data type;
   TYPE data type list element;
   TYPE access data type list element IS ACCESS data type list element;
   TYPE parameter;
   TYPE access parameter IS ACCESS parameter;
   TYPE parameter list element;
   TYPE access parameter list element IS ACCESS parametor list element;
  TYPE access procedure;
  TYPE access access procedure IS ACCESS access procedure;
   TYPE access procedure list element;
   TYPE access_access_procedure_list_element IS
      ACCESS access procedure list element;
```
**- Al - -**

 $\frac{1}{2}$ 

```
TYPE subsystem list element IS
   RECORD
      element : access_subsystem;
      next : access subsystem list element := NULL;
   END RECORD;
TYPE activity list element IS
   RECORD
      element : access activity;
      next : access activity list element := NULL;
   END RECORD;
TYPE IDA list-element IS
   RECORD
      element : access IDA;
      next : access IDA list element := NULL;
   END RECORD;
TYPE root template list element IS
   RECORD
      element access root template;
      next : access root template list element;
   END RECORD;
TYPE IDA template list element IS
   RECORD
      element : access IDA template;
      next : access IDA template list element;
   END RECORD;
TYPE data_type_list_element IS
   RECORD
      element : access data type;
      next : access_data_type_list_element := NULL;
  END RECORD;
TYPE parameter_list_element IS
   RECORD
      element : access_parameter;
      next : access_parameter_list_element := NULL;
  END RECORD;
TYPE access procedure list element IS
   RECORD
      element : access_access_procedure;
      next : access access procedure list element := NULL;
   END RECORD;
```
 $\begin{minipage}{0.9\linewidth} \centering \begin{minipage}{0.9\linewidth} \centering \end{minipage} \begin{minipage}{0.9\linewidth} \centering \begin{minipage}{0.9\linewidth} \centering \end{minipage} \begin{minipage}{0.9\linewidth} \centering \end{minipage} \begin{minipage}{0.9\linewidth} \centering \end{minipage} \begin{minipage}{0.9\linewidth} \centering \end{minipage} \begin{minipage}{0.9\linewidth} \centering \end{minipage} \begin{minipage}{0.9\linewidth} \centering \end{minipage} \begin{minipage}{0.9\linewidth} \centering \end{minipage} \begin{min$ 

Ì.

```
TYPE access-procedure IS
   RECORD
      formal : name string;
      actual : name_string;
   END RECORD;
TYPE parameter IS
   RECORD
      formal : name string;
      actual : name_string;
   END RECORD;
TYPE MASCOT System(class : system_class_type) IS
   RECORD
      name : name_string := "MASCOT_System";
      file : file name;
      CASE class IS
         WHEN with subsystems \Rightarrowsubsystems : access subsystem_list_element;
            subsystem_IDAs : access_IDA_list_element;
         WHEN without subsystems =>
            activities : access activity list_element;
            IDAs : access_IDA_list_element;
         END CASE;
   END RECORD;
```
TYPE access MASCOT System IS ACCESS MASCOT System;

$$
- A1 - 3 -
$$

```
TYPE subsystem IS
   RECORD
     name : name string;
     file : file name;
     parameters : access_parameter_list_element;
     activities : access_activity_list_element;<br>IDAs : access_IDA_list_element:
                   : access IDA list element;
   subsystem_IDAs : access_IDA_list_element;<br>END RECORD:
TYPE activity IS
   RECORD
     name : name string;
     root : access root template;
     parameters : access<sup>parameter</sup> list element;
     access_procedures : access_access_procedure_list_element;
     IDAs : accessIDA list element;
   END RECORD;
TYPE IDA(class : IDA_class_type) IS
   RECORD
     name : name string;
     file : file name;
     template : access IDA template(class);
     data_types : access data_type list_element;
     CASE class IS
        WHEN pool => NULL;
        WHEN channel => parameters : access_parameter_list element;
     END CASE;
  END RECORD;
TYPE root template IS
  RECORD
     name name string;
     spec : file name;
     bodie : file name;
     parameters : access_parameter_list_element;
     access_procedures : access accessprocedure list element;
     data types : access data_type_list_element;
  END RECORD;
TYPE IDA_template(class : IDA_class_type) IS
  RECORD
     name : name string;
     spec : file name;
     bodie : file_name;
     access_procedures : access access_procedure listelement;
     CASE class IS
        WHEN pool => data types : access_data_type_list element;
        WHEN channel => parameters : access_parameter_list_element;
     END CASE;
  END RECORD;
```

```
TYPE data type IS
   RECORD
      name : name_string;
      spec : file_name;
      bodie : file name;
   END RECORD;
TYPE node class type IS (act, channel, pool);
TYPE arc class type IS (from , to);
TYPE node(class : node class type);
TYPE access node IS ACCESS node;
TYPE node list element;
TYPE access node list element IS ACCESS node list element;
TYPE arc;
TYPE access arc IS ACCESS arc;
TYPE arc list element;
TYPE access arc_list element IS ACCESS arc_list element;
TYPE node IS
  RECORD
     name : name string;
     arcs : access arc list element;
     class : node_class_type;
  END RECORD;
TYPE node list element IS
  RECORD
      element : access node;
     next : access node_list_element := NULL;
   END RECORD;
TYPE arc IS
  RECORD
      name : name string;
      direction : arc class type;
     source : access node;
     sink : access node;
   END RECORD;
TYPE arc list element IS
   RECORD
      element : access_arc;
      next access arc list element;
   END RECORD;
```
END construction\_data\_base\_types;

```
WITH text io, construction data base types;
USE text io, construction data base_types;
PROCEDURE construct_ACP_Diagram
             (head : OUT access_node_list element)
Is
   tail : access node list-element := NULL;
  work, work2 : access<sub>node;</sub>
  last, last2 : natural;
  item , item2 : string(l .. 80);
  class : node class type;
  direction : arc class type;
  accproc : access_arc;
  PACKAGE node_type_io IS NEW enumeration_io(enum => node_class_type);
  PACKAGE arc type io IS NEW enumeration io(enum => arc class type);
  USE node_type_io, arc_type_io;
  PROCEDURE find node(name string ; act node : OUT access node);
  PROCEDURE append(act_node : IN OUT access node;
                   proc : IN OUT access arc);
  PROCEDURE find_node(name : string ; act_node : OUT access node)
  IS
      work : access_node_list_element;
  BEGIN
     work := head;
     LOOP
        EXIT WHEN work.element.name'last = name'last
                  AND THEN
                  work.element.name(1 .. work.element.name'last)
                     = name(1 .. name'last);
        work := work.next;
     END LOOP;
     act node := work.element;
  END find_node;
  PROCEDURE append(act node : IN OUT access-node;
                   proc : IN OUT access arc)
  iS
     work access arc list element;
  BEGIN
     work := act node.arcs;
     IF work = N ULL
     THEN
        actnode.arcs := NEW access arc list element'(element => proc,
                                                      next => NULL);
     ELSE
        WHILE work.next /z NULL
        LOOP
           work := work.next;
        END LOOP;
        work.next := NEW access_arc_list_element'(element => proc,
                                                  next => NULL);
     END IF;
  END append;
```

```
BEGIN
```

```
head :=NULL;
set input(standard input);
set output(standard output);
put_line("Start: Construction of ACP Diagram");
put line("Start: Node Input");
LOOP
   put-line("Give Name of System Element");
   get line(item , last);
   EXIT WHEN item(1) = 1#';
   put-line("Give-Class of System Element (act/pool/channel)");
   get(class); skip_line
   work :=NEW access-node'(class => class,
                            name => item(1 .. last),
                            arcs => NULL);
   IF head NULL
   THEN
      head NEW access node list elernent'(element => work,
                                             next => NULL);
      tail := head;
   ELSE
      tail.next :=NEW access node list element'(elenent => work,
                                                  next => NULL);
      tail := tail.next;END !F;
END LOOP;
put line("End: Node Input");
put line("Start: Arc Input");
LOOP
   put-line("Give Name of Activity");
   get line(item , last);
   EXIT WHEN item(1) = 1<sup>#</sup>';
   find-node(item(l . last) , work);
   LOOP
      put-line("Give Name of Access Procedure");
      get line(item , last);
      EXIT WHEN item(1) = 1<sup>*</sup>';
      put-line("Give Direction (from/to)");
      get(direction); skip _line
      put line("Give Name of IDA");
      get-line(item2 , last2);
      find node(item2(l .. last2) , work2);
```
**-Al - 7-**

```
accproc := NEW access_arc'(name \Rightarrow item(1.. last),
                                    direction => direction,
                                    source => work,
                                    sink => work2);
      append(work , accproc); append(work2 , accproc);
   END LOOP;
END LOOP;
putline("End: Arc Input");
put_line("End: Construction of ACP Diagram");
```

```
END construct_ACP_Diagram;
```

```
WITH construction_data_base_types;
USE construction_data_base_types;
PROCEDURE find data type
             (iist i: iccess_data_type_list_element;
              name : string;
              pointer : OUT access_data_type)
IS
   work : access_data_type_list_element;
BEG IN
   work := list;
   WHILE work /= NULL
   LODP
      EXIT WHEN name'last = work.element.namc'last
                AND THEN
                name(1..n) = 'last) = work.element.name(1..n) = 'last);work := work.next;
   END LOOP;
   1F work = NULL
   THEN
      pointer NULL;
   ELSE
      pointer := work.element;
   END IF;
END find data_type;
```
**-Al-9**

يبا الشراعا للعاشيات العلقا

```
WITH construction_data_base_types;
USE construction data base types;
PROCEDURE find-node
              (ACP_Diagram : access_node_list_element;<br>class : node class type;
               class : node_class_type;
               name : string;<br>pointer : OUT acc
                           pointer : OUT access node)
IS
   work : access_node_list_element;
BEGIN
   work := ACP_Diagram;
   WHILE work 7= NULL
   LOOP
      EXIT WHEN class = work.element.class
                 AND THEN
                 (name'last = work.element.name'last
                  AND THEN
                  name(1.nameast) = work.element.name(1.name'last));
      work := work.next;
   END LOOP;
   IF work = NULL
   THEN
      pointer := NULL;
   ELSE
      pointer := work.element;
   END IF;
END find_node;
```
Ĵ,  $\bar{1}$  $\bar{z}$ 

İ.

```
WITH construction data base types;
USE construction<sup>data</sup>base types;
PROCEDURE find_root<br>(list
              (list : access_root_template_list_element;<br>name : string;
                     : string;
               pointer : OUT access_root_template)
IS.
   work : access_root_template_list_element;
BEGIN
   work := list;
   WHILE work /= NULL
   LOOP
      EXIT WHEN name'last = work.element.name'last
                 AND THEN
                 name(1..name'last) = work.element.name(1..name'last);
      work :=work.next;
   END LOOP;
   IF work =NULL
   THEN
      pointer := NULL;
   E LSE
      pointer := work.element;
   END 1F;
```

```
END find-root;
```

```
WITH construction_data_base_types;
USE construction data base types;
PROCEDURE find IDA template
             (list : access IDA template list element;
             name : string;
              pointer : OUT accessIDA template)
IS
   work : access_IDA_template_list_element;
BEGIN
  work := list;
  WHILE work /z NULL
  LDOP
     EXIT WHEN name'last = work.element.name'last
               AND THEN
               name(1..name'last) = work.element.name(1..name'last);
     work := work.next;
  END LOOP;
  IF work = NULL
  THEN
     pointer := NULL;
  ELSE
     pointer := work.element;
  END IF;
```

```
END find_IDA_template;
```

```
WITH construction data base types;
USE construction data base types;
PROCEDURE match parameters
              (list : access parameter list element;
               para list : OUT access parameter list element)
IS
   para_name : string(1..80);para_last : natural;
   list tail : access parameter list element;
   tail : access_parameter_list_element;
BEGIN
   list_tail := list;
   para list := NULL;
   WHILE list-tail /= NULL
   LD2P
      put line("Give Name of Actual Parameter for Form i Parameter '"<br>
& list tail.element.formal(1..list tail.element.formal'last)<br>
& "'");
      get_line(para_name, para_last);
      IF para list = NULL
      THEN
          para_list :=
             NEW access parameter list element'(
                    element => NEW access_parameter'(
                                        formal :> list_tail.element.formil
                                                      (\overline{1} ..
                                                    list_tail.element.formal'last),
                                        actual => pare_name(1 .. para_last)),
                    next :> NULL);
         tail := pars_list;
      ELSE
         tail.next :=
            NEW access parameter list elenent'(
                    element => NEW access_parameter'
                                        formal :> list_tail.element.formal
                                                      (1 ..
                                                   list tail.element.formal'last),
                                       actual => para_name(1 .. para_last)),
                    next => NULL);
         tail := tail.next;
      END IF;
      list tail := list tail.next;
   END LOOP;
END match parameters;
```
 $\mathbf{1}$ 

أوالكاري الأنوار والمرابين بالمستشرع ستعقب المعط

```
WITH construction data_base_types;
USE construction data-base types;
PPJCEDURE match procedures
             (list : access access_procedure list_element;
              arc list : access arc list element;
              proc-list : OUT access access procedure list element)
is
   proc name: string(1..80);proc_last : natural;<br>tail : access a
          : access access procedure list element;
   list tail : access_access_procedure_list_element;
   arc_tail : access arc list element;
BEGIN
   list tail := list;
   proc list NULL;
   WHILE list-tail /= NULL
   LOOP
      put line("Give Name of Actual Access Procedure for Formal Procedure '"
               \delta list tail.element.formal(1..list tail.element.formal'last,
               & "I");
      get line(proc namie , proc-last);
      arc tail :=arc list;
      WHILE arc-tail /= NULL
      LOOP
         EXIT WHEN proc last = arc tail.element.name'last
                    ANE THEN
                    proc-name(1..proc-last) = arc tail.element.name
                                                   (1. . prociast);
         arc tail := arc tail.next;
      END LOOP;
      IF arctail =NULL
      THE
         put-line("Actual Access Procedure with Name '"
                   & proc_rame(1 .. proc-last) & "' does not exist");
      E LSE
         IF proc list =NULL
         THEN
            proc list :=
               NEW access access procedure list element'(
                       element => NEW access_access_procedure'(
                                          formal \Rightarrow \overline{\text{list}} tail.element.formal (1 \ldotslist_tail.element.formal'isst',<br>actual => proc-name(1..proc-last)),
                       next => NULL);
            tail := proc_list;
         ELSE
            tail.next :=
                NEW access_access_procedure_list_element'(
                       element => NEW access_access_procedure'(
                                          formal => list_tail.element.formal
```

```
-Al - 14-
```

```
(1..<br>list_tail.element.formal'last),
                     actual => \text{proc\_name}(1.\text{proc\_name})),<br>next => NULL);
         tail := tail.next;
      END IF;
     list_tail := list_tail.next;
   END IF;
END LOOP;
```
END match\_procedures;

```
WITH text_io, construction_data_base_types;
USE text io, construction data base types;
PROCEDURE form data types
              (data_types_list : OUT access_data type_list element)
Is
   name : string(1 .. 80);
   last : natural;
   answer : character;
   tail : access data type list element;
   list_element : access_data_type;
BEGIN
   set input(standard input);
   set_output(standard output);
   put_line("Start: Input Data Types");
   data_types_list := NULL;
   LOOP
      put line("Give Name of Data Types");
      get_line(name, last);
      EXIT WHEN name(1) = 1*';
      put_line("Is Data Type an Abstract Type? (Y/N)");
      get(answer); skipline;
      CASE answer IS
         WHEN 'Y' 'y' =>
            list element :=
               NEW access data type'(
                      name => name(1 .. last),
                      spec :> "file." & name(1 .. last) & ".spac",
         bodie => "file." & name(1 .. last) & ".body");<br>WHEN OTHERS =>
            list element .=
               NEW access data type'(
                      name => name(1 .. last),
                      spec :> "file," & name(1 . last) & ".spec",
                      bodie => "");
      END CASE;
      IF data_types_list = NULL<br>THEN
         data_types_list := NEW access_data_type list element'(
                                   element => list_element,<br>next => NULL):
                                           \Rightarrow NULL);
         tail := data_types_list;
      ELSE
         tail.next := NEW access_data_type_list_element'(
                             element => list element,
                             next => NULL;
         tail := tail.next;END IF;
   END LOOP;
   put_line("End: Input Data Types");
END form data types;
```
**- Ai -** 16 **-**
```
WITH text io, construction data base types;
WITH find data type;
USE text io, construction data base types;
PROCEDURE form IDA_templates
            (data types list : access data type list element;
             IDA template list : OUT access IDA template list element)
IS
   IDA-name string(1 .. 80);
   IDA last : natural;
   IDA class : IDA class type;
   proc name : string(1 .. 80);
   proclast : natural;
   data name : string(1 .. 80);
   data last : natural;
   access_data : access_data_type;
   answer : character;
   proc_list_head ,
   proc_iist_tail : access_access_procedure list element;
   channel parameters head,
   channel parameters tail : access parameter list element;
   tail : access_IDA template list element;
   IDA element : access IDA template;
   PACKAGE IDA_class_type_io IS NEW enumeration_io(IDA_class_type);
  USE IDA_class_type_io;
BEGIN
   set input(standard input);
   set_output(standard output);
   put line("Start: Input IDA Templates");
   IDA templatelist := NULL;
  LOOP
     put_line("Give Name of IDA Template");
     getline(IDA name , IDA last);
     EXIT WHEN IDA_name(1) = \pm \pm i;
     put line("Give Class of IDA Template (pool/channel)");
     get(IDA_class); skip_line;
     put_line("Start: Input Access Procedure Names");
     proclist head := NULL;
     LOOP
        put line("Give Name of Access Procedure");
        get line(proc name, proc last);
        EXIT WHEN proc name(1) = \overline{14};
        IF proclisthead = NULL
        THEN
           proc_list head :=
              NEW access_access_procedure_list_element'(
                     element => NEW access_access_procedure'(
                                       formal > proc name(i..proc_last),
                                       actual => ""),
                     next => NULL);
```
**- Al - 17 -**

```
proc_list_tail := proc_list_head;
   ELSE
      proclist_tail.next :=
         NEW access access procedure_list_element'(
                element => NEW access access procedure'(
                                  formal => proc name(1..proc_last),
                                   actual => ""),
                next => NULL);
      proc list tail := proc list_tail.next;
   END IF;
END LOOP;
put line("End: Input Access Procedure Names");
CASE IDA class IS
   WHEN pool =>
      LOOP
         put line("Give Name of Pool Data Type");
         get_line(data_name, data_last);
         find data type(data types list,
                        data name(1 .. data last),
                        access data);
         EXIT WHEN access data /z NULL;
         put line("There is no Data Type with Name '"
                   & data name(. data-last) & "'");
      END LOOP;
  WHEN channel =>
      putline("Start: Input Formal Channel Data Types");
      put line("Is the Channel supposed to Work"
                & " on an Abstract Data Type? (Y/N)");
      get(answer); skip line;
     CASE answer IS
        WHEN 'N' 1'n' =>
            put line("The Formal Channel Data Type"
                      & "is 'channel data'");
            channelparameters-head :=
                NEW access parameter list element'(
                       element => NEW access parameter'(
                                         formal => "channel data",
                                          actual \Rightarrow ""),
                       next => NULL);
         WHEN OTHERS =>
            channel_parameters_head := NULL;
            LOOP
               put line("Give Name of Parameter");
               get line(data name , data last);
               EXIT WHEN data name(1) = \bar{f} *';
               IF channel_parameters_head = NULL
               THEN
                  channel_parameters_head :=
                     NEW accessparameter list element'(
                            element :> NEW accessparameter'(
                                               formal :> data name
                                                            (1..data last),
                                               actual :) ""),
                            next :> NULL);
                            - Al - 18 -
```
A) 

```
channel parameters tail := channel parameters_head;
                      ELSE
                          channel parameters tail.next :=
                             NEW access parameter list element'(
                                    element => NEW access parameter'(
                                                        formal => data name
                                                                      (1. .data last),
                                                        actual \Rightarrow "").
                                    next => NULL);
                          channel parameters tail := channel parameters tail.next;
                      END IF;
                   END LOOP;
             END CASE;
             put line("End: Input Formal Channel Data Types");
      END CASE;
      CASE IDA class IS
         WHEN pool =>
             IDA element :=
                NEW access IDA template'(
                       class \sqrt{2} pool,
                        name => IDA name(1 .. IDA last),
                        spec => "file." & IDA_name(1..IDA_last) & ".spec"
                       bodie => "file." & IDA_name(1..IDA_last) & ".body",
                       access procedures \Rightarrow proc_list_head,
                       data_types => NEW access_data_type_list_element'(
                                                      element :> access data,
                                                      next => NULL));
         WHEN channel \RightarrowIDA element
                NEW access IDA template'(
                       class = \frac{1}{2} channel,
                       name => IDA_name(1 .. IDA_last),
                       spec => "file." & IDA_name(1..IDA_last) & ".spec",
                       bodie => "file." & IDA<sup>-</sup>name(1..IDA<sup>-</sup>last) & ".body",
                       access procedures => proc_list_head,
                       parameters :> channel parameters head);
      END CASE;
      IF IDA template list = NULL
      THEN
         IDA_template_list := NEW access IDA template list element'(
                                        element => IDA element,<br>next => NULL);
         tail := IDA template list;
      ELSE
         tail.next := NEW access IDA template list element'(
                               element => IDA element,<br>next => NULL);
         tail := tail.next;
      END IF;
   END LOOP;
   put line("End: Input IDA Templates");
END form IDA templates;
```
**- Al - 19 -**

```
WITH text io, construction_data_base_types;
WITH find data_type;
USE text io, construction data base types;
PROCEDURE form root templates
             (data types list : access data type list:root template_list : OUT access root template list element)
IS
   root name : string(1 .. 80);
   root<sup>l</sup>ast : natural;
   tail : access root template list element;
   para-name : \text{string}(1 \ldots 80);
   para last : natural;
   para list head,
   para list tail : access parameter list element;
   \frac{1}{2} proc name \therefore string(1 \cdot 80);
   proc_last : natural;
   proc_list_head,
   proc list tail : access access procedure list element;
   data name : string(1 . 80);
   data last : natural;
   data list head,
   data list_tail : access_data_type_list_element;
   access data : access data type;
BEGIN
   set input(standard input);
   set-output(standard-output);
   put line("Start: Input Root Templates");
   root template list :=NULL;
   LOOP7
      put-line("Give Name of Root Template");
      get line(root name, root last);
      EXIT WHEN root name(1) = \bar{f}#';
      put line("Start: Input Names of Formal Value Parameters");
      para list head := NULL;
      L03P7
         put<sub>-line</sub>("Give Name of Formal Value Parameter");
         get<sup>Iine(par<sub>a_</sub>name, para_last);</sup>
         EXIT WHEN para_name(1) = \bar{i} *';
         IF para_list-head NULL
         THEN
            para list head
                NEW access_parameter list element'(
                       element z> NE74 access_parameter'(
                                          formal => para name(1..para last),
                                          actual \Rightarrow "").
                       next => NULL);
            para_list_tail := para_list_head;
         ELSE
            para_list_tail.next :=
                NEW access_parameter_list_element'(
                       element => NEW access parameter'C
                                          formal \Rightarrow para_name(1..para last),
                                          actual \Rightarrow \binom{mn}{n}.
                       next => NULL);
                                    - A1 - 20 -
```

```
para list tail := para list tail.next;
    END IF;
END LOOP;
put line("End: Input Names of Formal Value Parameters");
put_line("Start: Input Names of Formal Access Procedures");
proc_list_nead := NULL;
LOOP
    put-line("Give Name of Formal Access Procedure");
    get line(pron _name , proc last);
    EXIT WHEN proc name(1) = \overline{1} \overline{1};
    IF proc_list_head = NULL
    TH-EN
        proc list head: =NEW access access procedure list element'(
                    element => NEW access access procedure'(
                                           formal \Rightarrow proc_name(1..proc_last), actual \Rightarrow ""),
                    next => NULL;
        proc_list_tail := proc list head;
   ELSE
       proc_list_tail.next :=
           NEW access_access_procedure_list element'(
                    element => NEW access access procedure'(
                                           formal => proc-name(1..proc-last),
                    next => NULL);<br>
\begin{bmatrix} 2 & 2 & 3 & 1 & 1 & 1 \\ 2 & 2 & 3 & 1 & 1 & 1 \\ 3 & 4 & 1 & 2 & 1 & 1 \\ 3 & 4 & 1 & 2 & 1 & 1 \\ 4 & 1 & 2 & 3 & 1 & 1 \\ 5 & 1 & 2 & 3 & 1 & 1 \\ 6 & 1 & 2 & 3 & 1 & 1 \\ 7 & 1 & 3 & 2 & 1 & 1 \\ 8 & 1 & 3 & 2 & 1 & 1 \\ 9 & 1 & 3 & 2 & 1 & 1 \\ 10 & 1 & 3 & 2 & 1 & proc list tail := proc list tail.next;
   END IF;
END LOOP;
put-line("End: Input Names of Formal Access Procedures");
put line("Start: Input Names of Data Types");
data list head := NULL;
LOOP
   put line("Give Name of Data Type");
   get-line(data-name, data-last);
   EXIT WHEN data name(1) = \frac{1}{1};
   find data type(data types list,
                      data name(1 .. data last),
                      access data);
   IF access_data = NULL
   THEN
       put-line("There is no Data Type of Nama '"
                    \frac{1}{2} data_name(1 .. data_last) & "'");
   ELSE
       IF data list_head = NULL
       THEN
           data_list_head :=
               NEW access_data_type_list_element'(
                        element => access data,
                        next. => NULL);
           data_list_tail := data_list_head;
       ELSE
           data list tail.next :=
               NEW access_data_type_list_element'(
                        element => access data,
```
**Al -** 21-

```
next => NULL);
           data list tail := data_list_tail.next;
        END IF;
     END IF;
  END LOOP;
  put line("End: Input Names of Data Types");
  IF root template list =NULL
  THEN
     root template_list :=
        NEw access_root_template_list_element'(
                element => NEW access_root template'(
                                  name => root name(1..root<sub>last)</sub>,
                                  spec => "Ifile." &
                                           root-name(1. root-last) &
                                           ".spec",
                                  bodie => "file." &
                                           root name(l. .root last) &
                                           ".body",
                                  parameters \Rightarrow para_list_head,
                                  access_procedures => proc_list_head,
                        data_types => data_list_head),<br>=> NULL);
                next
     tail := root_template_list;
  ELSE
      tail.next :=
         NE4 access-root_template-list-element'(
                element => NE4 3ccess-r'oot-templclte'(
                                  name => root_name(1. .root_last),
                                  spec => "file." &
                                           root -name(1..root last)/ &
                                           ".spec",
                                  bodie => "file." & __ _t
                                           root_name(1..root_last) &
                                           1. body",
                                  parameters => para_list_head,
                                  access-procedures => proc_list-he3C:,
                                  data_types => data list head),
                next => NULL);
      tail:=tail.next;
   END IF;
END LOOP;
put_line("End: Input Root Templates");
```
**END** form root templates;

WITH text io, construction data base types; WITH find\_data\_type , find\_node , find\_root , find IDA\_template; WITH match parameters, match procedures; USE text io, construction data base types; PROCEDURE form Subsystems (data types list : access data type\_list\_element; IDA template list : access IDA template list element; root template list : access root template list element;<br>ACP Diagram : access node list element; ACP\_Diagram : access\_node\_list\_element;<br>subsystem list : OUT access subsystem list : OUT access subsystem list\_element) IS answer : character; subsystem name : string(1 .. 80); subsystem\_last : natural; tail cacess subsystem list element; para list head : access parameter list element;  $\overline{\text{1}}$  act  $\overline{\text{1}}$  ist  $\overline{\text{1}}$  access activity list element; subsystem\_1DA\_list\_head **,** IDA list head : access IDA list element; subsystem object : access subsystem; PROCEDURE get parameters(head : OUT access parameter list element); PROCEDURE get activities (ACP Diagram : access\_node\_list\_element; subsystem list : access subsystem list element; root\_list : access\_root\_template\_list\_element;<br>head : OUT access activity list element); : OUT access activity list element); PROCEDURE get\_IDAs (ACP\_Diagram : access\_node\_list\_element; act-head : access activity list element; template\_list : access\_IDA\_template\_list\_element; IDA head: OUT accessIDA list-element; sub\_IDA\_head : OUT access\_IDA\_list\_element; data types list : access data type list element); PROCEDURE add IDAs to activity (ACP Diagram : access\_node\_list\_element; act head : IN OUT access activity list element; IDA head : access IDA list element; sub IDA head : access IDA list\_element); PROCEDURE get\_parameters(head **:** OUT accessparameter list element) Is tail : access\_parameter\_list\_element; para name : string(1 .. 80); para last : natural; **BEGIN** put line("Start: Input Name of Formal Value Parameters"); head **:=** NULL; LOOP put line("Give Name of Value Parameter"); get line(para name , para last); **EXIT WHEN para\_name(1) =**  $\frac{1}{1}$ **.;** 

÷  $\frac{1}{1}$ 

**- Al - 23 -**

```
IF head = NULL
      THEN
         head := NEW access parameter list element'(
                         element => NEW access parameter'(
                                           formal => para name(1..para last),
                                           \text{actual} => "").
                         next => NULL);
         tail := head:
      ELSE
         tail.next :=
            NEW access_parameter_list_element'(
                   element => NEW access_parameter'(
                                      formal => para_name(1..para_last),
                                      \arctan = \arctan \frac{\pi}{2}next
                            \Rightarrow NULL):
      tail := tail.next;<br>END IF:
   END LOOP;
   put line("End: Input Names of Formal Value Parameters");
END get-parameters;
PROCEDURE get activities
             (ACP Diagram : access node list element;
              subsystem list access sibsystem list element;
              root list : access root template list element;
              head : OUT access activitiy list element)
is
   tail access activity list element;
  act name : string\overline{(1 \dots 80)};
  act<sup>[</sup>last : natural;
   \overline{\text{root}} name : string(1.. \partial 0);
  root_last : natural;
   act object : access activity;
   access act : access node;
   access root : access root template;
   para-list : access paramater list element;
   proc<sup>list</sup> : access access procedure_list element;
   FUNCTION test-used
               (name : string;
                subsystem list : access_subsystem list_element)
   RETURN boolean
   is
      subsystem_tail : access_subsystem_list_element;
      act tail : access_activity_list_element;
   BEGIN
      subsystem tail := subsystem list;WHILE subsystem tail /= NULL
      LC OP
         act tail := subsystem tail.activities;
         WHILE act_tail /= NULL
         LOOP
            IF name'last = act tail.element.name'last
               AND THEN
               name(1..name'last) = act_tail.element.name(1..name'last)
            THEN
               RETURN true;
```
Ч

 $\begin{aligned} \frac{1}{\sqrt{2\pi}}\left(\frac{1}{\sqrt{2\pi}}\right) & = \frac{1}{\sqrt{2\pi}}\left(\frac{1}{\sqrt{2\pi}}\right) & = \frac{1}{\sqrt{2\pi}}\left(\frac{1}{\sqrt{2\pi}}\right) & = \frac{1}{\sqrt{2\pi}}\left(\frac{1}{\sqrt{2\pi}}\right) & = \frac{1}{\sqrt{2\pi}}\left(\frac{1}{\sqrt{2\pi}}\right) & = \frac{1}{\sqrt{2\pi}}\left(\frac{1}{\sqrt{2\pi}}\right) & = \frac{1}{\sqrt{2\pi}}\left(\frac{1}{\sqrt{2\pi}}\right)$ 

```
- A1 - 24 -
```

```
END IF;
           act tail := act tail.next;
        END LOOP;
         subsystem_tail := subsystem_tail.next;
      END LOOP;
      RETURN false;
   END test used;
BEGIN
   put line("Start: Form Activities");
   head := NULL;
  LOOP
      put line("Give Name of Activity");
      get line(act name , act_last);
      EXIT WHEN act name(1) =<sup>-'*'</sup>;
      IF test used(act name(1..act_last), subsystem_list)
      THEN
         put line("Activity '" & act name(1..act_last)
                              k "' is already used");
      ELSE
        find-node(ACP_Diagram, act,
                  act name(1..act last), access act);
         IF access act = NULL
         THEN
            put line("Activity '" & act name(1..act last)
                                 & "' does not exist");
         ELSE
            LOOP
              put line("Give Name of Root Template")
              get_line(root_name, root_last);
              find root(root list, root name(1..root last),
                        access root);
              EXIT WHEN accessroot /= NULL;
              put line("Root Template '" & root name(1..root last)
                                         & "' does not exist");
            END LOOP;
            act object :=NEW access activity'(
                     name :> act_name(1 .. act_last);
                     root :> access root,
                     parameters => NULL,
                     accessprocedures => NULL,
                     IDAs => NULL);
            match parameters(access root.parameters, paralist);
            act object.parameters := para_list;
            match procedures(access root.access_procedures,
                            access-act.arcs , proc_list);
            act object.access procedures := proc list;
            IF head = NULLTHEN
              head := NEW access_activity_list_element'(
                             element :> act object,
                             next => NULL);
               tail := head;
```
 $\pm \frac{1}{2}$ 

 $\frac{1}{2}$ 

**- Al - 25 -**

```
ELSE
              tail.next := NEW access activity_list element'(
                                  element => act object,
                                  next => NULL);
              tail := tail.next;
           END IF;
        END IF;
     END IF;
  END LOOP;
   put_line("End: Form Activities");
END get activities;
PROCEDURE get IDAs
             \overline{( ACP Diagram : access node list element;
              act head : access_activity_list_element;
              template_list : access_IDA_template_list;
              IDA head : OUT access IDA list element;
              sub IDA head : OUT access IDA list element;
              data types list : access data type list element)
IS
  act_tail : access_activity_list_element;
  access act : access node;
   arc head : access arc list element;
  access_IDA_node : access_node;
   IDA name : string(1 .. 80);
   IDA last : natural;
   access_template : access_IDA_template;
   IDA object accessIDA;
   IDA_tail,
   sub_IDA_tail : access_IDA_list_element;
   para_list : access_parameter_list_element;<br>data_name : string(1 .. 60);
                  data-name string(l .. 80);
   data_last : natural;
   access_data : access_data_type;
   FUNCTION test used
               (name : string;
                IDA list accessIDA list element;
                sub IDA list access IDA list element)
   RETURN boolean
   IS
      work : access_IDA_list_element;
   BEGIN
      work := IDA list;
      WHILE work /= NULL
      LOOP
         IF name'last = work.element.name'last
            AND THEN
            name(1..name'last) = work.element.name(1..name'last)
         THEN
            RETURN true;
         END IF;
         work := work.next;
      END LOOP;
      work := subIDA list;
      WHILE work \overline{7}= NULL
      LOOP
```
**- Al - 26 -**

```
IF name'last = work.element.name'last
            AND THEN
            name(l..name'last) =work.element.name(l..name'135t)
         THEN
            RETURN true;
         END IF;
         work :=work.next;
      END LOOP;
      RETURN false;
   END test-used;
   FUNCTION test subIDA
               (act list : access activity_list_element;
                IDA node : access node)
   RETURN boolean
   is
      act tail : access activity list;
      arc list : access_arc_list_element;
   BEGIN
      arc list := IDA node.arcs;
      ILE arc list /= NULL
      LOOP
         act tail :=act list;
        WAILE act-tail 7= NULL
        LOOP
            EXIT WHEN act tail.element.name'last
                         = arc list.element.source.name'last
                      PND THEN
                      act tail.element.name(1..act tail.element.name'last)
                         arc list.element.source.name
                              (1..arc list.element.source.name'last);
           act tail := act tail.next;
         END LOO5P;
         I7 act tail NULL
         THE N
            RETURN true;
         END IF;
        arc list := arc list.next;
      END LOOP;
      RETURN false;
   END test sub IDA;
BEGIN
   put line("Start: Forming IDAs");
   act tail := act head;
   IDA head := NULL;
   subIDA head := NULL;
   WHILE act tail /= NULL
   LOOP
      find node(ACP Diagram , act ,
                act_tail.element.name(1..act tail.element.name'last),
                access act);
      arc head := access act.arcs;
      WHILE arc head /= NULL
      LOOP
        access IDA node := arc head.element.sink;
         IF NOT test used(access IDA node.name(1..access IDA node.name'list),
                          IDA head, sub IDA head)
        THEN
```
**-Al -27-**

```
LOOP
  LOOP
      put-line("Give Name of IDA Template for IDA '
             k access IDA node.name(1..access_IDA node.name'iast,
               & IIII I) ;
      get line(IDA name, IDA last);
      find IDA template(template list,
                         IDA name<sup>(1</sup> .. IDA last),
                         access template);
      EXIT WHEN access temp ate /z NULL;
      put line("IDA Template '"& IDA-name(l. .IDA-last)
                                 & "' does not exist");
   END LOOP;
EXIT WHEN ((access_IDA_node.class = pool
            AND access template.class = pool)
          OR
           (access IDA node.class = channel
           AND IDA template.class = channel));
   put line("Class of IDA and IDA Template do not match');
END LOOP;
IF test_sub_IDA(act_head , access IDA node)
THEN
   CASE access IDA node.class IS
      WHEN poo1 = >IDA object :=
            NEW accessIDA'(
                   class => pool,name => access_IDA_node.name<br>(1..access_IDA_node.name'last),
                   file => "file."&
                             access IDA node.name
                                (1..access IDA node.name'last),
                    template => access template,
                    data_types => access_template.data_types);
      WHEN cnannel =>
         match-parameters(access-template.parameters,
                           para list);
         LOOP
            put-line("Give Name of Data Type for Channel<sup>21</sup>"
                      & access IDA node.name
                           (1..access IDA node.name'last)
                      & "
            get line(data_name, data_last);
            find data_type(data_types_list,
                            data name(1..data_last),
                            access data);
            EXIT WHEN access data /= NULL;
            put line("Data Type '" & data_name(1..data_last)
                                    k "' does not exist");
         END LOOP;
         IDA object
            NEN ac ess IDA'(
                    class => channel,
                    name => accessIDA node.nome
                                (1.7access IDA node.name'last),
                    file => "file." &
                             access_IDA_node.name<br>(1..access_IDA_node.name'last),
```
**-Al -** 28-

```
template => access-template,
                    data types =>
                       NEW access data type list element'(
                              element => 3ccess data,
                              next => NULL),
                    parameters => para list);
   END CASE;
   IF subIDA head NULL
   THEN
      sub IDA head :=
         NEW access IDA list element'(
                 element => IDA object,
                next = > NJL.L) ;
      sub IDA tail := sub IDA head;
   ELSE
      sub IDA tail.next :=
         NEW access_IDA_list_element'(
                 element z> IDA object,
                 next \longrightarrow NULL;
      sub_IDA_tail := sub_IDA_tail.next;
   END IF;
ELSE
   CASE accessIDA node.class IS
      WHEN poo1 =>
         IDA object :=NE4 access_ DA'(
                    class => pool,
                    name => access_IDA_node.name<br>(1..access IDA node.name'last),
                    file = > \frac{101}{5},<br>template =te2mplate => access template,
                    data_types => access_template.data_types);
      WHEN channel =>
         match-parameters(access-template.parameters),
                           para list);
         L33P
             put line("Sive Name of Data Type for Channel '"
                      &access_IDA_node.n3,me
                           (1..access IDA node.name'last)
                      & tf;
             get line(data name , data last);
             find data type(data-types list,
                            data<sup>name(1</sup>..data-last),
                            access data);
             EXIT WHEN access data /= NULL;
            put line("Data Type '" & data name(1..data last)
                                    & " does not exist"l);
         END LOOP;
         IDA object
            NEW access IDA'(
                    ClaSS => channel,
                    name => accessIDA node.name
                                 (l..access_IDA_node.nane'last),
                    file \Rightarrow "",
                    template z> access_template,
                    data types =>
                       NEW access_data_type_list_element'(
                               element => access data,
                               next => NULL),
```
**-Al - 29-**

```
parameters => para_list);
               END CASE;
               IF IDA head = NULL
               THEN
                  IDA_head := NEW access IDA_list_element'(
                                     element => IDA objE2t,
                                     next => NULL);
                  IDA\_tail := IDA\_head;ELSE
                  IDA tail.next := NEW accessIDA list element'(
                                          element => IDA object,
                                          next \Rightarrow NULL);
                  IDA tail := IDA tail.next;
               END IF;
            END IF;
         END IF;
         arc head := arc head.next;
      END LOOP;
      act tail := act_tail.next;
   END LOOP;
   put line("End: Forming IDAs");
END get_IDAs;
PROCEDURE add IDAs to activity
             (ACP diagram : access node list element;
              act head : IN OUT access activity list element;
              IDA head : access IDA list element;
              sub_IDA_head : access_IDA_list_element)
IS
   act tail : access activity list element;
   access act : access node;
   \texttt{arc} head \texttt{ar} : access \texttt{arc} list element;
   act IDA nead,
   actIDA tail : access lDA list element;
   access_act_IDA : access_IDA;
   PROCEDURE find IDA
                (IDA_head : access_IDA_list_element;
                 sub IDA head : access IDA list element;
                 name : string;
                 pointer : access IDA)
   IS
      work : access_IDA list element;
   BEGIN
      work := IDA head;
      WHILE work /= NULL
      LOOP
         EXIT WHEN name'last = work.elerent.namr'last
                   AND THEN
                   name(l..name'last) 2 work.element.name(l..name'last);
         work := work.next;
      END LOOP;
      IF work /= NULL
      THEN
         pointer := work.element;
      ELSE
         work := subIDA head;
```
**-Al- 30-**

 $\mathbf{1}$ 

```
WHILE work /= NULL
           LOOP
               EXIT WHEN name'last = work.element.name'last
                         AND THEN
                         name(1..name'last) = work.element.name(1..name'last);
              work :=work.next;
           END LOOP;
            IF work /= NULL
           THEN
               pointer := work.element;
            ELSE
               pointer NULL;
           END IF;
         END IF;
      END find-IDA;
  BEGIN
      act tail :=act bead;
     WHILE act_tail /= NULL
     LOOP
         find node(ACP_Diagram , act ,
                   act<sup>t</sup>tail.element.name(1..act_tail.element.name'last),
                  access act);
         arc head := access act.arcs;
         act IDA head :=NULL;
         WHILE arc bead /= NULL
         LOOP
            find IDA(IDA head, sub IDA head,
                    arc head.element.sink.name
                       (1..arc head.elemenr.sink.name'last)
                    access_act_IDA);
            IF act_IDA_head = NULL<br>THEN
            TH ~EN _ _ _ __F
               act IDA bead NEW accessIDA-list element'(
                                      element => access act IDA,
                                     next => NULL);
               act IDA tail := act IDA head;
            ELSE
               act IDA tail.next := NEW access_IDA_element_list'(
                                          element => access act IDA,
                                          next => NULL);
               act IDA tail := act IDA tail.next;
            END IF;
        END LOOP;
        act tail.element. IDAs := act IDA_head;
        act tail :=act-tail.next;
      END LOP;
  END add_IDAs_to_activity;
BEGIN
   set_input(standard_input);
  set output(standard output);
  put-line("Start: Forming of Subsystems");
   subsystem-list :=NULL;
  put-line("Are Subsystems Required? (Y/N)");
  get(answer); skip_line;
  CASE answer IS
```
Ť

**-Al - 31-**

```
WHEN 'N' 1'n' =>
         NULL;
     WHEN OTHERS =>
         LOOP
            put line("Give Name of Subsystem");
            get line(subsystem name , subsystem last);
            EXIT WHEN subsystem name(1) = \cdots;
            subsystem\_object :=NEW access subsystem'(
                      name => subsystem_name(1..subsystem_last),
                      file \Rightarrow "file." & subsystem name(1..subsystem last),
                      parameters => NULL,
                      activities => NULL,
                      IDAs => NULL,
                      subsystemIDAs => NULL);
            get parameters(para list head);
            subsystem object.parameters := para list head;
            get activities(ACP Diagram,
                           subsystem list,
                           root template list,
                           act list head);
            get_IDAs(ACP_Diagram ,
                     act list head
                     IDA template list,
                     IDA list head,
                     subsystem IDA list head,
                     data types li\overline{st});
            subsystemobject.IDAs := IDA listhead;
            subsystem object.subsystem IDAs := subsystem IDA list head;
            add_IDAs_to_activity(ACP_Diagram),
                                 act list head,
                                 IDA<sup>-list-head</sup>,
                                 subsystem IDA list head);
            subsystem object.activities := act list head;
            IF subsystem_list = NULL
            THEN
               subsystem_list := NEW access_subsystem_list element'(
                                        element => subsystem object,
                                        next :> NULL);
               tail := subsystemlist;
           ELSE
               tail.next := NEW access_subsystem_list_element'(
                                   element => subsystemobject,
                                   next => NULL);
               tail := tail.next;
            END IF;
         END LOOP;
  END CASE;
  put_line("End: Forming of Subsystems");
END form Subsystems;
```
Þ

 $\mathbf{1}$ 

**-Al - 32-**

```
WITH text io, construction data base_types;
WITH match parameters, match procedures;
WITH find_IDA_template , find_data_type , find_root;
USE text_io, construction_data_base_types;
PROCEDURE form MASCOT System<br>(data types list)
               data_types_list : access_data_type_list_element;<br>IDA template list : access_IDA_template_list_eleme
                                     : access IDA template list_element;
               root-template-list access root template-list-elemen.;
               subsystem_list : IN OUT access_subsystem_list_element;<br>ACP Diagram : access node list_element;
                                      : access node list element;
               MASCOT System_object : OUT access_MASCOT_System)
IS
   sys-name :string(1 . 80);
   sys last : natural;
BEGIN
   set input(standard_input);
   set output(standard output);
   put_line("Give Name of Main Program");
   get line(sys name, sys last);
   IF subsystem-list /~NULL
   THEN
      DECLARE
         subsystem tail : access subsystem list element;
          para_list : access_parameter_list_element;
         sub IDA list : access IDA list_element;
         PROCEDURE append sub IDAs<br>(IDA list
                                       : access_IDA list element;
                         sub_IDA_list : IN OUT access_IDA_list_element)
         IS
          tail , work , work_tail : access_IDA_list_element;<br>BEGIN
             IF subIDA list NULL
             THEN
                sub IDA list := IDA list;
             ELSE
                tail := sub IDA list;
                WHILE tail.next /= NULL
                LOOP
                   tail := tail.next;
                END LOOP;
                work := IDA list;
                WHILE work /= NULL
                LOOP
                   work tail := sub IDA list;
                   WHILE work-tail 7= NULL
                   LOOP
                      EXIT WHEN work.element.name'last
                                    work tail.element.name'last
                                 AND THEN
                                 work.element.name(l. .work.element.name' last)
                                     zwork tail.element.name
                                          (1..work tail.element.name'last);work tail := work tail.next;
                   END LOOP;
                   IF work-tail NULL
                                     -Al - 33-
```
 $\frac{1}{1}$ 

```
THEN
                  tail.next := NEW access IDA list_element'(
                                      element => work.element,
                                      next \Rightarrow NULL);
                  tail := tail.next;
               END IF;
               work := work.next;
            END LOOP;
         END IF;
      END append sub IDAs;
   BEGIN
      put line("Start: Forming of Main Program with Subsystems");
      sub IDA list := NULL;
      subsystem tail := subsystem list;
      WHILE subsystem tail /= NULL
      LOOP
         put_line("Subsystem '"
                  & subsystem_tail.element.name
                       (1..subsystem_tail.element.name'last)
                  & "': Input Actual Value Parameters");
         match parameters(subsystem tail.element.parameters,
                          para list);
         subsystem tail.element.parameters := para list;
         append sub IDAs(subsystem tail.element.subsystem IDAs,
                         sub IDA-list);
         subsystem tail := subsystem tail.next;
      END LOOP;
      MASCOT System object :=
         NEw access MASCOT System'(
                class \overline{\phantom{a}} => with_subsystems,
                name \Rightarrow sys name(1 \cdot . sys last),
                file \Rightarrow "file." & sys_name(1 .. sys_last),
                subsystems => subsystem list,
                subsystem IDAs => sub IDA list);
      put line("End: Forming of Main Program with Subsystems");
   END;
ELSE
   DECLARE
      act head, act tail: access activity list element;
      IDA head, IDA tail : access IDA list element;
      node tail \overline{\phantom{a}} : access_node_list_element;
      template_name : string(1 \dots 80);<br>template_last : natural;
      template last
      access_template : access_IDA_template;
      access_root : access_root_template;
      para_list access_parameterlistelement;
      data name : string(1.. 80);data last : natural;
      access data : access_data_type;
      proc_list access_access_procedure_list_element;
      arc tail access arc list element;
      act IDA head,<br>act IDA tail
                          : access IDA_list_element;
   BEGIN
      put_line("Start: Forming of Main Program without Subsystems");
```
**- Al - 34-**

```
put line("Start: Forming IDAs");
node\_tail := ACP \ Diagram;IDA \overline{head} := NULL;
WHILE node tail /= NULL
LOOP
    IF node tail.element.class /: act
   THEN
       CASE node tail.element.class IS
           WHEN pool =>
              LOOP
                  LOOP
                      putline("Give Name of Template for Pool '"
                                 & node tail.element.name
                                        ( .. node tail.element.nama'last)
                                 & "'");
                      get line(template name, template last);
                      find IDA template(IDA template list,
                                            template name(1..template_last) ,
                                            access template);
                      EXIT WHEN access_template /= NULL;
                      put line("IDA Template '"
                                 & template_name(1 .. template last)
                                 & "' does not exist");
                  END LOOP;
                  EXIT WHEN access template.class = pool;
                  put line("IDA Template '"
                              & template name(1 .. template last)
                              & "' is not a Pool Template");
               END LOOP;
               IF IDA head = NULL
               THEN
                   IDA head
                      NEW access IDA list element'(
                               element => NEW access IDA'(
                                           class \Rightarrow pool,
                                           name =>
                    node tail.element.name(1..node tail.element.name'last),
                                           file => "",
                                           template => access_template,
                                           data types =>
                                               access template.data_types),
                               next => NULL);
                   IDA tail := IDA head;
               ELSE
                   IDA tail.next
                      NEW access IDA list element'(
                               element-:> -
                                  NEW access IDA'(
                                           class => pool,
                                           name =>
                    node tail.element.name(1..node tail.element.name'last),
                                           file \overline{z} \overline{z} 
                                           template :> access_template,
                                           data_types =>
                                               access_templa e.data_types),
                               next :> NULL);
                  IDA_tail := IDA_tail.next;
               END IF;
```
**- Al - 35 -**

```
WHEN channel =>
   LOOP
      LOOP
         put-line("Give Name of Template for Channel '
                  & node tail.element.name
                       (1 .. node-tail.element.name'last)
                  & 1111);
         get line(template name, template last);
         find IDA template(IDA template list,
                            template name(1..template last),
                            access template);
         EXIT WHEN access template /= NULL;
         put-line("IDA Template "
                  & template name(1 .. template last)
                  & "I does not exist");
      END LOOP;
      EXIT WHEN access_template.class = channel;
      put-line("IDA Template '"
               k template_name(1 .. template last)
               & "I is not a Cnannel Template");
   END LOOP;
   put line("Give Actual Types for Formal Data Types");
  match_parameters(access_template.parameters,
                    para_list);
  LOOP
      put line("Give Name of Data Type");
      get line(data-name , data-last);
      find data type(data_types_list,
                     data<sup>name(1</sup> .. data last),
                     access data);
      EXIT WHEN access data<sup>/</sup>/= NULL;
      put-line("Data-Type '" & data-name(1..data-last)
                             & "' does not exist");
   END LOOP;
   IF IDA head =NULL
   THEN
      IDA head :=NEW access_IDA_list_element'(
                element =>
                   NEW accessIDA'(
                          class => channel,
                          name =
       node tail.element.name(1..node tail.element.name'last),
                          file = \frac{1}{2} \frac{1}{2} \frac{1}{2}template => access-template,
                          data types =>
                           NEW access data_type_list_element'(
                                  element => access data,
                                   next :> NULL),-
                          parameters => para_list),
                next => NULL);
      IDA tail := IDA head;
  ELSE
      IDA tail.next
         NEW access IDA list element'(
                element =>
                   NEW accessIDA'(
                                     class => channel,
                          name Z
```

```
-Al - 36-
```

```
node_tail.element.name(1..node_tail.element.name'last),<br>file => n",
                                                 \overline{z} > \overline{z} \overline{z}data_types =>
                                      NEW access_data_type_list_element'(
                                              element => azcess_data,<br>next => NULL);
                                                     next => NULL);
                                     parameters => para-list),
                          next => NULL);
                IDA tail := IDA tail.next;
            END IF;
      END CASE;
   END IF;
   node tail := node tail.next;
END LOOP;
put-line("End: Forming IDAs");
put-line("Start: Forming Activities")
node tail := ACP Diagram;
act head := NULL;
WHILE node-tail /= NULL
LOJP
   IF node_tail.element.class = act
   THEN
      LOOP
         put line("3ive Name of Template for Activity '"
                   & node tail.element.name
                        (1..node tail.element.name'last)
                   & III"l);
         get_line(template_name , template_last);
         find-root(root_template_list,
                    template name(1 .. template_last),
                    access root);
         EXIT WHEN access root /= NULL;
         put line("Root Template '" & template name(1..template_last)
                                      & "' does not exist");
      END LOOP;
      put line("Give Actual Value Parameters")
      match parameters(access_root.parameters , para_list);
      put line("Give Names of Actual Access Procedures");
      match procedures(access root.access procedures,
                        node tail.element.arcs,
                        proc list);
      actIDA-head :=NULL;
      arc \text{tail} := node tail.element.arcs;
      WHILE arc-tail /= NULL
      LOOP
         IDA tail :=IDA head;
         WHILE IDA tail 7z NULL
         LOOP
            EXIT WHEN arc_tail.element.sink.name'last
                          -IDA tail.element.name'iast
                       AND THEN
                       arc tail.element.sink.name
                          (1.. arc tail.element.sink.name'last)
                          = IDA tail.element.name
                                (1 .. IDA -tail.element.name'last);
            IDA_tail := IDA_tail.next;END LOOP;
         IF act IDA head = NULL
```
 $\mathbf{1}$ .

**-Al - 37-**

```
THEN
                 act\_IDA\_head := NEW access\_IDA\_list\_element' (
                                       element => IDA tail.element,
                                       next => NULL);
                 act IDA tail := act IDA head;
              ELSE
                 actIDA tail.next := NEW accessIDA list element'(
                                           element => IDA tail.element,
                                           next => NULL;
                 act IDA tail := actIDA tail.next;
              END IF:
              arc_tail := arc_tail.next;
           END LOOP:
           IF act head = NULL
           THEN
              act head :=NEW access_activity_list_element'(
                       element =>
                          NEW access activity'(
                                 name =>
                    node_tail.element.name(1..node_tail.element.name'last),
                                 root => access root,
                                 parameters => para list,
                                 access_procedures => proc_list,
                                 IDAs = \Rightarrow act IDA head),
                       next => NULL);
              act tail := act-head;
           ELSE
              act tail.next
                 NEW access_activity_list_element'(
                       element =>
                          NEW access activity'(
                                 name =>
                    node tail.element.name(1..node tail.element.name'iast),
                                 root => access root,
                                 parameters => para_list,
                                 accessprocedures => proc list,
                                 IDAs => act IDA heat),
                       next => NULL);
             act tail := act tail.next;
           END IF;
        END IF;
        node_tail := node_tail.next;
     END LOOP;
     put line("End: Forming Activities");
     MASCOT_System_object :=
        NEW accessMASCOT System object'(
              class \Rightarrow without subsystems,
              name :> sys name(1 .. sys last),
               file :> "file." & sys_name(1 .. sys_last),
               activities => act\_head,
               IDAs 0) IDA head);
     put_line("End: Forming of Main Program without Subsystems");
  END;
END IF;
```

```
END form MASCOT System;
```

```
WITH construction data base types;
WITH construct ACP Diagram;
WITH form MASCOT System;
WITH form Subsystems;
WITH form_data_types;
WITH form IDA templates;
WITH form root templates;
WITH generate_data_types_frame, generate_root_templates_frame,
     generate_IDA_templates_frame, generate_subsystem_frame,
     generate main_program frame;
WITH save MASCOT System;
WITH save ACP Diagram;
USE construction_data-base-types;
PROCEDURE construct data base
is
   ACP Diagram : access_node_list_element;
  MASCOT System object : access MASCOT System;
  data_types_list : access_data_type_list_element;
  IDA template_list : access IDA template_list_element;
  root template list : access root template list element;
  subsystem_list : access_subsystem_list_element;
BEGI N
  construct_ACP_Diagram(ACP_Diagram);
  form_data_types(data_types_list);
  generate_data_types_frame(data_types_list);
  form IDA templates(data types list , IDA template list);
  generate_IDA_templates frame(IDA template list);
  form_root_templates(data_types_list , root_template_list);
  generate_root_templates_frame(root_template_list);
  form Subsystems(data-types-list,
                  IDA template list
                  root template list,
                  ACP Diagram,
                  subsystem list);
  generate_subsystem_frame(subsystem_list);
  form_MASCOT_System(data-types_list,
                     IDA template list,
                     root template list,
                     subsystem list,
                     ACP_Diagram,
                     MASCOTSystem object);
  generate_main_program_frame(MASCOT System_object);
  save_MASCOT_System(MASCOT_System_object , data_types_list ,
                     IDA_template_list , rc.t_template_list);
  save ACP Diagram(ACP Diagram);
```
END construct\_data\_base;

## **1.** The ACP Diagram

The use of the MASCOT philosophy in an Ada environment is demonstrated by a simple example. Its ACP Diagram is shown below.

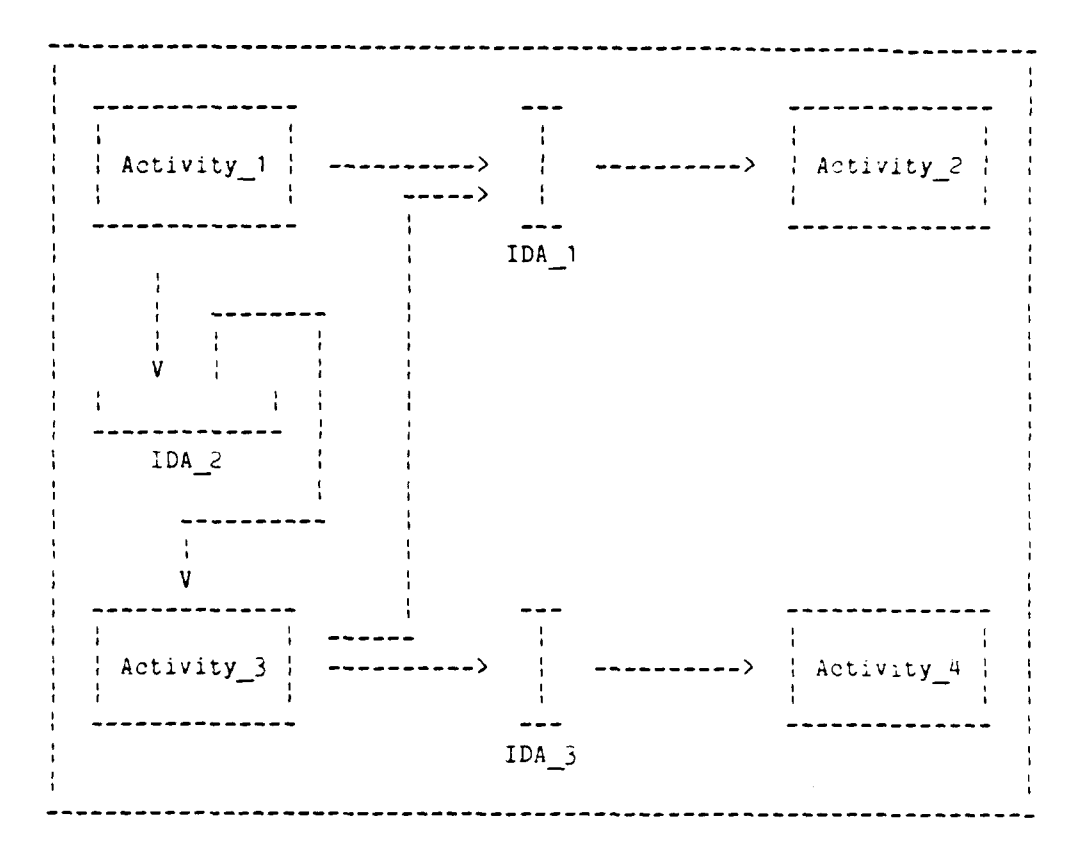

Activity **1** generates a string and either puts this string into Pool IDA 2 or sends a number to Activity 2. Activity 3 reads from Pool IDA 2 and sends a number either to Activity 2 or 4 depending on the value of a constant parameter. Activities 2 and 4 only consume the messages. The *perceivalent*.

IDA 2 stores the strings generating a key with which the strings can be retrieved. Readers of IDA\_2 are given precendence over writers. Activity j generates a Key randomly to retrieve the strings stored in IDA\_2. IDA 1 is **a** fast channel storing several data objects temporarily. IDA\_3 is a very slow channel. It can only hold one data object at a time. The data objects passed through IDA **1** and 3 are equivalent.

The ACP Diagram is transferred by the procedure "construct\_ACP\_Diagram" into a chained list shown below. For easier reading the form of the list and of its elements is not totally equivalent to the Ada implementation. Some necessary references of the Ada data structure are dropped for this reason. A referenc? is indicated **by** the sign **"->".** Strings are enclosed in quotes.

**- A2 - 1 -**

```
ACP_Diagram: element: -> node_1 node_1: name: "Activity_1"
            next: -- arcs: -> arc_list_1
                                           class: act
       ________________
                                    node 2: namne: "IDA -1"1
       -- >: element: ->node 2 arcs: -> arc-list 2
         next: -- class: channel
               ------- node_3: name: "Activity_2"
       木
                                           arcs: -> arc list_3
       \leftarrow: element: \rightarrow node 3 class: act
          next: -
                node 4: name: "IDA -2"1
- ----------- arcs: -> arc list 4
                                           class: pool
       \mathbf{1}---\ge: element: -\ge node 4<br>next: ---ande_5: name: "Activity_3"<br>}<br>} ares: -> are list 5
                                           \arcs: \rightarrow \arcsin 5----- --------- class: act
       \mathbf{1}-->: element: -> node_5 node_6: name: "IDA_3"<br>
next: -- arcs: -> arc_1<br>
1
<br>
class: channel
            next: -<del>-</del> arcs: -> arc_list_i<br>| arcs: channel
       node 7: name: "Activity 4"
       \mathbf{1}--:element: ->node 6 arcs: -> arc list 7
            next: -- class: act
       ----------------
       -- >: element: -> node_7
          next: NULL
arc_list_1: element: -> arc_1 arc_list_2: element: -> arc_1 next: --
         next: -- next: -
                                        ----------------
      -----------------
      -->: element: -> arc 2 -->: element: -> arc_3
         next: NULL next: --
arc_list_3: element: -> \arcsin 3 -----------------<br>next: NULL |
          next: NULL
                                        --:element: -> arc 5
                                            next: NULL
```
**-A2** *2-*

arc list 4: element: **->** arc\_2 arc ±ist 5: element: **->** arc 4 next: **--** next: **--**  $\sim 4$ ----------------**-->:** element: **->** arc 4 *--* **):** element: **->** arc **5** next: **NULL –** next: -arc list\_6: element: **->** arc\_6 ---------------next **: --**  $\frac{1}{2}$  ,  $\frac{1}{2}$ *-- >:* element: **->** arc 6 next: NULL ----------------*-- >:* element: **->** arc 7 arc list 7: element: **->** arc\_7 next: NULL next: NULL arc 1: name: "put" arc 5: name: "put" direction: to direction: to source: **->** noJe 1 source: **->** noJe 5 sinK: **->** noe 2 sinK: **->** node *<sup>2</sup>* arc\_2: nam<mark>e: "up</mark>date" arc\_6: name: "put" direction: to direction: to source: **->** node **1** source: **->** node 5 sink: **->** node 4 sink: **-)** node o arc\_3: name: **"get" arc\_7: name: "get"** direction: from direction: from source: **->** node *3* source: **->** nc e 7 sink: **->** node 2 sink: *->* noce arc 4: name: "retrieve" direction: from

## 2. The Construction Data Base

source: **->** node **5** sink: **->** node\_4

This chapter demonstrates the to be built Construction Data Base. The two possibilities of constructing an application system are snown: firstly with Subsystems, secondly without Subsystems.

The entries of the Construction Data Base are grouped in a top-down manner. This eases the reading. However, the construction is performed in a bottom-up way.

## 2.1 Tne Example with Subsystems

The Activities 1, 2, and *5* are subsumed under Subsystem 1. Activity 4 for a Subsystem 2. IDA 3 therefore is a Subsystem-IDA.

**- A2** *- -*

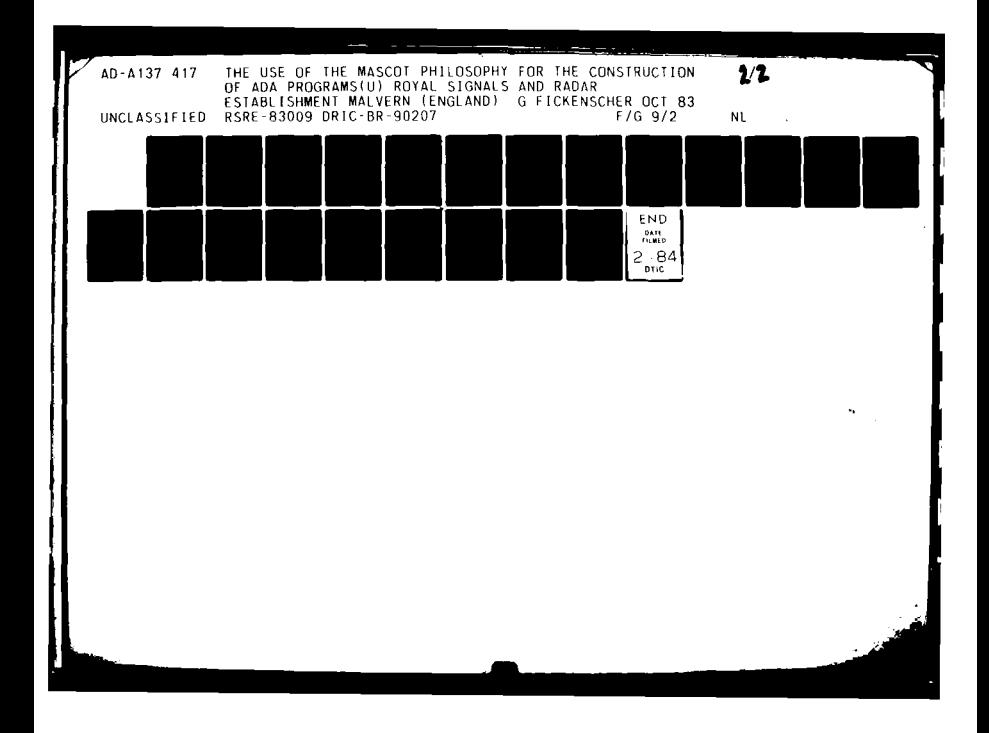

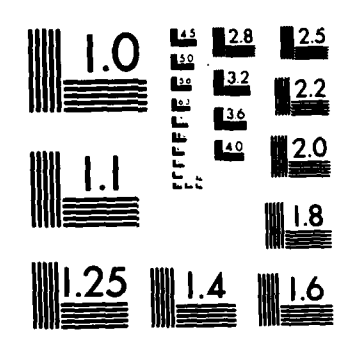

÷. MICROCOPY **RESOLUTION** TEST CHART NATIONAL **BUREAU** OF STANDARDS **I96-A**

 $\ddot{\phantom{a}}$ 

with\_subsystems<br>"MASCOT\_System" MASCOT\_System: class:<br>name: file: "file.MASCOT\_System" subsystems: -> subsystem\_list subsystem\_IDAs: -> subsystem\_IDA\_list subsystem\_list: element: -> Subsystem 1  $next:$  -- $\mathbf{r}$ ------------÷ -->: element: -> Subsystem 2 next: **NULL** subsystemIDA-list: element: **->** IDA-3 next: **NULL** Subsystem\_1: name: "Subsystem\_1"<br>
file: "file.Subsystem file: "1file.Subsystem **I"** parameters: -> S1\_parameter\_list activities: -> S1\_activity\_list IDAs: -> Si\_IDA\_list subsystem\_IDAs: -> S1\_subsystem\_IDA\_list Subsystem 2: name: "Subsystem 2" file: "file.Subsystem\_2" parameters: **NULL** activities: **->** S2\_ac-tivity-list IDAs: **NULL** subsystem\_IDAs: -> S2\_subsystem\_IDA\_list S1\_parameter\_list: element: -------------->: formal: "selector" next: **NULL** actual: "50" S<sup>1</sup>\_activity\_list: element: -> Activity\_1 S<sup>1</sup>\_IDA\_list: element: -> IDA\_1 next: -- next: -- next: --÷ ---------------*-*------------------->: element: -> Activity\_2 -->: element: -> IDA\_2 next: -- next: **NULL** \*\*\*\*\*\*\*\*\*\*\*\*\*\*\*\* ÷ -->: element: -> Activity\_3 next: **NULL**

**-A2** -4-

- Si<sub>\_</sub>subsystem\_IDA\_list: element: -> IDA\_3<br>next: NULL  $next:$
- S2\_activity\_list: element: -> Activity\_4<br>next: NULL  $next:$

S2\_subsystem\_IDA\_list: element: -> IDA\_3<br>next: NULL  $next:$ 

- Activity<sub>1</sub>: name: "Activity<sub>1</sub>" root: -> Root\_Template\_1 parameters: **NULL** access\_procedures: -> Al\_procs<br>IDAs: -> Al\_IDAs  $\rightarrow$  AllIDAs
- Activity\_2: name: "Activity\_2"<br>root: -> Root Temp -> Root\_Template\_3 parameters: **NULL** access\_procedures: -> A2\_procs<br>IDAs: -> A2\_IDAs  $\rightarrow$  A2\_IDAs
- Activity\_3: name: "Activity\_3"<br>root:  $\begin{array}{ccc} \n\text{Activity} & \text{?} \\
\end{array}$ -> Root\_Template\_2 parameters: **-> A3** paras access\_procedures: -> A3\_procs<br>IDAs: - A3\_IDAs IDAs: **-- A3** IDAs
- Activity\_4: name: "Activity\_4" root: **->** Root Template\_3 parameters: **NULL** access\_procedures: -> A4\_procs IDAs: **->A4** IDAs
- Al\_procs: element: --------------------->: formal: "write\_pool"<br>next: -- actual: "IDA\_2.updat next: "IDA\_2.update"<br>|<br>| \*\*\*\*\*\*\*\*\*\*\*\*\*\*\*\* ÷ -->: element: ---------------------->: formal: "write\_channel"<br>next: NULL actual: "IDA\_1.put" actual: "IDA 1.put"

AlIDAs: element: ->IDA\_2 next: **-** ---------------- $\mathbf{H}$ --:element: **->** IDA\_1 next: **NULL** A2 procs: element: -------------------->: formal: "read channel" next: NULL actual: "IDA<sub>1.get</sub>" A2\_IDAs: element: **->** IDA\_1 next: **NULL** A3\_procs: element: --------------------->: formal: "read\_pool"<br>next: -- actual: "IDA 2.retr: -- actual: "IDA\_2.retrieve" ---------------- $\mathbf{1}$ **-->: element: --------------------->: formal: "write\_channel\_1"**<br>next: -- actual: "IDA 1.put" next: "IDA\_1, put" actual: "IDA\_1, put" ---------------- $\mathcal{L}$ **-->: element: --------------------->: formal: "write\_channel\_2"**<br>next: NULL actual: "IDA 3.put" actual: "IDA\_3.put" A3\_paras: element: --------------------->: formal: "selector"<br>next: NULL actual: "selector" actual: "selector" A3 IDAs: element: -> IDA 2 next: **-** ------------------:element: **->IDA** 1 next: **-** ----------------÷ -->: element: -> IDA\_3 next: **NULL** A<sup>4</sup>\_procs: element: --------------------->: formal: "read channel" next: NULL actual: "IDA 3.get" A4-IDAs: element: **-> IDA\_3** next: **NULL**

and the company of the company of the company of the company of the company of the company of the company of the

class: channel IDA\_3: class: www.<br>
name: "IDA\_1" name: "IDA\_3"<br>
file: ""<br>
template: ~> IDA\_Template\_1 template: ~> IDA\_Template\_3 IDA 1: class: channel IDA\_3: class: channel name: "IDA\_1" **hame:** "IDA\_3" template: -> IDA\_Template\_1<br>data types: -> I1 data data-types: **-)Il** data data types: ->13 data parameters: -)I1paras parameters: **-** 3paras **IDA** 2: class: **pool** name: **"II**<br>file: **"**" name: **"IDA\_20** template: -> IDA Template 2 data types: -> 12 data Il data: element: -> data\_type\_1 next: **MULL** I1\_paras: element: --------------------->: formal: "channel\_data"<br>next: NULL actual: "counter" next: **NULL** 12 data: element: **->** data\_type 2 next: **NULL** 13\_data: element: **->** data-typej1 next: **NULL** I3\_paras: element: ---------------------->: formal: "channel data"<br>next: NULL actual: "counter" actual: "counter" data types list: element: data type 1 next: **-** ---------------- $\mathbf{L}$  $\leftarrow$ : element: data type 2 next: **NULL**data\_type\_1: name: "data\_type\_' spec: "file\_data\_type\_1.spec" bodie: " data\_type\_2: name: "data\_type\_2" spec: "file.data\_type\_2.spec" bodie: ""

IDA\_template\_list: element: -> IDA\_Template\_1<br>next: - $next:$ ----------------÷ -->: element: -> IDA Template 2 next: --<br>! ----------------÷. -->: element: -> IDA\_Template\_3 next: **NULL** IDA\_Template\_1: class: channel<br>name: name: "IDA\_Ter class: channel<br>
name: "IDA\_Template\_1"<br>
spec: "file.IDA\_Template\_1.spec" spec: "file.IDA\_Template\_1.spec" bodie: "file.IDA\_Template\_1.body" access procedures: -> IT1 procs parameters: ->IT1\_paras class:<br>
name: **"IDA\_Template\_2"** IDA Template 2: class: spec: "file.IDA\_Template\_2.spec" bodie: "file.IDA\_Template\_2.body" access procedures: -> IT2 procs  $data$  types:  $-$  1T2 data IDA\_Template\_3: class channel name: "IDA Template 3" spec: "file.IDA\_Template\_3.spec" bodie: "file.IDA\_Template\_3.body" "file.IDA\_Template\_3.body" access\_procedures: -> IT<sub>3\_</sub>procs parameters: -> IT3 paras IT1\_procs: **element:--------------------- >:** formal: "put" next: -- actual: **"** \*\*\*\*\*\*\*\*\*\*\*\*\*\*\*\*  $\mathbf{I}$ **-->:** element: -------------------->: formal: "get"<br>next: NULL actual: ""  $next:$  **NULL** IT1\_paras: element: --------------------->: formal: "channel\_data"<br>next: NULL actual: ""  $next:$  **NULL** 

IT2\_procs: element: **------------------ >:** formal: "update" next: **NL** actual: **\*\***<br>1 ----------------÷. **-->:** element: --------------------->: formal: "retrieve"<br>next: NULL actual: "" next: **NULL** actual: IT2\_data: element: -> data\_type\_2 next: **NULL** IT3\_procs: element: **-------------------->:** formal: "put" next: --<br>| ----------------**-element:-------------------- >:** formal: "get" next: **NULL** actual: **""** IT3\_paras: element: **-------------------->:** formal: "channel-data"f next: **NULL** actual:  $n \cdot n$ Root\_template\_list: element: -> Root Template 1  $next:$  $\mathbf{I}$ ---------------- $\mathbf{L}$  $\leftarrow$ >: element:  $\rightarrow$  Root\_Template 2 next: -- $\mathbf{H}$ ----------------÷. -->: element: -> Root\_Template\_3 next: **NULL** Root\_Template\_1: name: "Root\_Template\_1" spec: "file.Root Template\_1.spec" bodie: "file.Root\_Template\_1.body"<br>parameters: NULL bodie: "file.Root\_Template\_1.body" **"file.Root\_Template\_1.body"** access\_procedures: -> RT1 procs data\_types: -> RT1\_data Root\_Template\_2: name: "Root\_Template\_2" **spec:** "file.Root Template\_2.spec" bodie: "file.Root\_Template\_2.body" **parameters:** ->RT2\_paras **aoocsjrocedures:** -)RT2\_procs data\_types: -> RT2\_

Root Template **.3:** name: \*Root Template **3"** spec: **"file.Root\_Template\_3.spec"** bodie: "file.Root\_Template\_3.body" parameters: NULL accessprocedures: *->* RT3.procs data **types:** *->* RT3 data RT1\_procs: element: --------------------->: formal: "write\_pool"<br>next: -- actual: "" next: **--**<br>| ----------------÷ **-- >:** element: **------------------- >:** formal: "write-channel"  $next:$  **NULL** RT1\_data: element: *->* data.type\_1 next: *--* ------------------>: element: -> data\_type\_2 next: NULL RT2\_paras: element: ---------------------->: formal: "selector"<br>next: NULL actual: "" next: **NJLL** PT2\_procs: element: **-------------------- >:** formal: "read pool" next: *--* actual: *""*  $\mathbf{I}$ ------------------>: element: -------------------->: formal: "write channel 1" next: *--* actual: **""**  $\mathbf{I}$ ------------------ ): element: **-------------------- >:** formal: "write channel **2"** next: **NULL** actual: **""** RT2\_data: element: -> data\_type\_1 next: *--*  $\mathbf{r}$ \*\*\*\*\*\*\*\*\*\*\*\*\*\*\*\*  $\mathbf{L}$ -->: element: -> data\_type\_2 next: **NULL** RT3\_procs: element: -------------------->: formal: "read\_channel" next: NULL actual:  $\mathbf{u}$ <sup>n</sup>

RT3\_data: element: -> data\_type\_1 next: **NULL**

"大家"的 人名

## 2.2 The Example without Subsystems

This Subchapter shows the head of the Construction Data Base, **if** Subsystems are not concerned. The other entries of the data base are already shown **by** Subchapter 2.1. The only exception is the entry "A3\_Paras".

MASCOT\_System: class: without\_subsystems name: **"MASCOTSystem"** file: "file.MASCOT\_System" activities: **->** activity\_list IDAs: **->** IDA-list activitylist: element: **->** Activity\_1 next: **--** \*\*\*\*\*\*\*\*\*\*\*\*\*\*\*\* ÷ **-- >:** element: **->** Activity\_2 next: **--** ÷, ----------------÷ -- >: element: **->** Activity\_3 next: **--** ---------------- $\mathbf{f}$ **-- >:** element: **->** Activity\_4 next: **NULL** A3\_paras: element: **-------------------- >:** formal: "selector" next: NULL actual: **"50"** IDA-list: element: **->** IDA 1 next: **--** ---------------ŀ **-- >:** element: *->* **IDA** 2 next:  $\sim$  $\mathbf{R}$ \*\*\*\*\*\*\*\*\*\*\*\*\*\*\*\* ÷ **-- ):** element: **-> IDA 3** next: **NULL**
## **3.** Data Types of the IDAs

Two data type packages are used in the example. The first one represents the types used **by** IDA **1** and **3,** the second one the types used **by** IDA 2, and, of course, **by** the respective Activities.

PACKAGE data\_type\_1 IS

SUBTYPE counter **IS** integer **RANGE 0 ..** 49;

END data type 1;

**PACKAGE** data\_type\_2 **IS**

TYPE store counter **IS** RECORD number **:** integer; text : string(1 .. 100); END RECORD;

SUBTYPE key IS integer RANGE **1 ..** 100;

END data\_type\_2;

4. The **IDA** Templates

There are three templates (one for every **IDA)** in the example. This approach is chosen to show that Channel can share the same data type definition.

## 4.1-IDA Template **I**

IDA Template **I** implements a Channel which can store up to one hundred data objects of a non-abstract data type temporarily. Putting an object to the Channel is impossible, if the data area is full. Getting an object fron the Channel is impossible, if the data area is empty. The data objects are read in the order in which the are put to the Channel. Readers and writers have equal priority in accessing the Channel.

GENERIC

TYPE channel data IS PRIVATE;

PACKAGE IDA Template 1 IS

**PROCEDURE** put(x **: IN** channel data); PROCEDURE get(x : OUT channel\_data);

END IDA Template 1;

**- A2 -** 12 **-**

*A*

## PACKAGE BODY IDA Template 1 IS

```
size : CONSTANT integer := 100;
   dataarea : ARRAY (1 .. size) OF channel data;
  count : integer RANGE 0 .. size := 0;
   in index ,
   out index : integer RANGE 1 .. size := 1;
   TASK t IS
     ENTRY read (x : OUT channel data);
     ENTRY write(x : IN channel data);
  END t;
   TASK BODY t IS
   BEGIN
     LOOP
         SELECT
            WHEN count < size =>
               ACCEPT write(x : IN channel-data) DO
                  data_area(in_index) := x;
               END;
               in index := in index MOD size + 1;
               count := count + 1;
        OR
            WHEN count > 0 =>
               ACCEPT read(x : OUT channel-data) DO
                  x := data\_area(out\_index);END;
               out index := out index MOD size + 1;
               count := count - 1;
         END SELECT;
      END LOOP;
   END t;
   PROCEDURE put(x : IN channel_data) IS
   BEGIN
      t.write(x);
   END put;
   PROCEDURE get(x : OUT channel_data) IS
   BEGIN
      t.read(x);
   END get;
END IDA Template_1;
```
### 4.2 IDA Template 2

IDA Template 2 implements a Pool. The Pool has a data **area** with as **many entries** as the range of the type **"key"** denotes. **All** entries of the **data area** are preset with an initial value. After reading an entry it is reset to the initial value. **The key** which prescribes the storage place of an object in the data area is derived from the object itself. Readers have precendence over writers. Writers overwrite **already stored data objetes.**

```
WITH data_type_2;
USE data_type_2;
GENERIC
PACKAGE IDA Template 2 IS
   PROCEDURE update (x : IN store counter ; y : OUT key);PROCEDURE retrieve(x : IN key ; y : OUT store counter);
END IDA Template 2;
PACKAGE BODY IDA_Template_2 IS
   data area : ARRAY (1 .. key'last) OF store-counter
                   (1 .. key'last =>
                       store counter'(number => 0,
                         text \Rightarrow (1..store_counter.text'last) \Rightarrow ''));
   TASK t IS
      ENTRY write(x : IN store counter ; y : OUT key);
      ENTRY read (x : IN key ; y : OUT store counter);
   END t;
   TASK BODY t IS
   BEGIN
      LOOP
         SELECT
            ACCEPT \text{ read}(x : IN \text{ key } ; y : OUT store_counter) DJ
               y := data area(x);
               data-area(x) :=
                   store counter'(number => 0,
                      text => (l..store counter.text'last) => '
            END;
         OR
            WHEN read'count = 0 0)
               ACCEPT write(x : IN store counter ; y : OUT key) D)
                  y := x.number MOD key'last + 1;
                  data area(y) := x;END;
         END SELECT;
      END LOOP;
   END t;
   PROCEDURE update(x : IN store-counter ; y : OUT key) IS
   BEGIN
      t.write(x , y);
   END update;
   PROCEDURE retrieve(x : IN key ; y : OUT store_counter) IS
   BEGIN
      t.read(x , y);
   END retrieve;
```

```
END IDA_Template_2;
```
## 4.3-IDA-Teoplate **3**

IDA Template **3** implements a Channel. The Channel can only hold exactly one object temporarily. Therefore reading and writing must follow eachother in a strict order, starting with writing. The data objects which are passed through the Channel can be of any non-abstract data type.

GENERIC

```
TYPE channel data IS PRIVATE;
PACKAGE IDA Template 3 IS
   PROCEDURE put(x : IN channel data);PROCEDURE get(x : OUT channel_data);END IDA Template_3;
PACKAGE BODY IDA_Template_3 IS
   data-area : channel data;
   TASK t IS
      ENTRY read (x : OUT channel data);
      ENTRY write(x : IN channel data);
   END t;
   TASK BODY t IS
   BEGIN
      LOOP
         ACCEPT write(x : IN channel data) DO
            data area := x;END;
         ACCEPT read(x : OUT channel data) D0x := data-area;
         END;
      END LOOP;
   END t;
   PROCEDURE put(x : IN channel data) IS
   BEGIN
      t.write(x);
   END put;
   PROCEDURE get(x : OUT channel data) IS
   BEGIN
      t.read(x);
   END get;
END IDA Template_3;
```
### **5.** The Root Templates

Three Root templates are used **by** the example. Activity 2 and 4 are derived from the same template.

# **5.1** Root Template **1**

An Activity derived from Root Template 1 communicates with other Activities through the formal procedures "write pool" and "write channel". In this example the procedures indicate accesses to  $\overline{1}$ DA 1 which is a  $\overline{C}$ hannel and to IDA 2 wrich is a Pool but this is not prescribed. Every **IDA** one of whose access procedures matches one of the formal procedures can be used as communication link.

Root Template **1** generates an object called "pool\_object". Depending on tne result of a random generator which delivers either "true" or "false" t.e procedures "write pool" or "write channel" are selected as communication links respectively.

```
WITH data_type_1, data_type_2;
USE data type 1, data type 2;
GENERIC
   WITH PROCEDURE write pool(x : IN store counter ; v : OUT key);
   WITH PROCEDURE write channel(x : IN counter);
PROCEDURE Root Template 1;
PROCEDURE Root Template 1 IS
   pool-object : store counter;
   poolkey : key;
   channel object : counter;
   -- other declarations including the boolean function "random"
BEGIN
   -- list of statements including the begin of a loop
   -- and the generation of "pool-object"
   IF random
   THEN
      write_pool(pool_object , pool_key);
   ELSE
      channel object := pool object.number MOD (counter'last + 1);
      write_channel(channel_object);
   END IF;
   -- list of statements including the end of the above mentioned loop
```

```
END Root_Template_1;
```
# **5.2** Root Template **2**

Root Template 2 communicates throuh three access procedures. It reads using the procedure "read\_pool" from an IDA depending on the value of a randomly generated key "pool key". The template selects either the procedure "write channel 1" or the procedure "write channel\_2" for passing messages depending on its value parameter and on the value of the read object "pool\_object".

```
WITH data_type_1, data_type_2;
USE data type<sup>1</sup>, data type<sup>2;</sup>
GENERIC
   WITH PROCEDURE read pool(x : IN key ; y : OUT store_counter);
   WITH PROCEDURE write channel_1(x : IN counter);
   WITH PROCEDURE write channel 2(x : IN counter);
PROCEDURE Root Template_2(selector : IN integer);
PROCEDURE Root Template 2(selector : IN integer) IS
   pool object : store counter;
   pool key : key;
   channel object : counter;
   -- other declarations
BEGIN
   -- list of statements including the randomly generation of "pool_key"
   -- and the begin of a loop
   read_pool(pool_key , pool_object);
   IF poolobject.number > selector AND selector <= (counter'last + 1)
   THEN
      channel_object := pool_object.number MOD selector;
      write_channel_2(channel_object);
   ELSE
      channel object := poolobject.number MOD (counter'last + 1);
      write_channel_1(channel_object);
   END IF;
   -- list of statements including the end of the above mentioned loop
END Root.Template_2;
```
# **5.3** Root Template 3

Root Template 3 only **reads** messages using the procedure "read-channel" and consumes them.

```
WITH data_type_1;
USE data_type<sup>1</sup>;
GENERIC
   WITH PROCEDURE read channel(x : OUT counter);
PROCEDURE Root Template_3;
PROCEDURE Root Template_3 IS
   channel_object : counter;
   -- other declarations
BEGIN
    -- list of statements including the begin of a loop
    read channel(channel object);
```
-- list of statements including the end of the above mentioned loop

END Root Template 3;

#### **b.** Subsystem-IDAs

One Subsystem-IDA is considered by the example. IDA<sub>\_3</sub> is derived from IDA Template 3 using a type of the package "data\_type\_1" as definition for its formal data type "channel data".

```
WITH data type_1;
USE data_type_1;
PACKAGE IDA_3 IS
   NEW IDATemplate_3(channel data z> counter);
```
### **7.** Subsystems

Tne Activities are subsumed under two Subsystems. Activity **1,** 2, and 3 form Subsystem **1,** Activity **4** Subsystem 2. Subsystem **1** has a value parameter to supply Activity 3 with a proper value for its value parameter.

```
WITH data type_1 , data type 2;
WITH IDA Template 1, IDA Template 2;
WITH Root_Template_1 , Root_Template_2 , Root_Template_3;
WITH IDA 3;
USE datatype_l , datatype_2;
USE IDA_Template_1, IDA_Template_2
USE Root Template_1, Root_Template_2, Root_Template_3;
USE IDA_3;
PROCEDURE Subsystem_1(selector : IN integer)
IS
   PACKAGE IDA 1 IS
      NEW IDA Template l(channel data => counter);
   PACKAGE IDA_2 IS
      NEW IDA Template 2;
   TASK Activity_1;
   TASK BODY Activity 1 IS
      PROCEDURE Activity 1 Root IS
         NEW Root_Template_1(write_pool => IDA_2.update,
                             write channel \Rightarrow IDA[1.put);
   BEGIN
      Activity_1_Root;
   END Activity_l;
   TASK Activity_2;
   TASK BODY Activity_2 IS
      PROCEDURE Activity_2_Root IS
         NEW Root_Template_3(read_channel => IDA_1.get);
   BEGIN
      Activity_2_Root;
   END Activity 2;
   TASK Activity_3;
   TASK BODY Activity_3 IS
      PROCEDURE Activity_3_Root IS
         NEW Root_Template_2(read_pool => IDA_2.retrieve,
                             write._channel 1 => IDA 1.put ,
                             write{\_}channel{\_}2 \Rightarrow IDA{\_}3.put);BEGIN
      Activity_3_Root(selector);
   END Activity_3;
BEGIN
   NULL;
```
**END** Subsystem.1;

```
WITH Root_Template_3;
WITH IDA 3;
USE Root_Template_3;
USE IDA_3;
PROCEDURE Subsystem_2
IS
   TASK Activity.4;
   TASK BODY Activity_ IS
       PROCEDURE Activity_4_Root IS
         NEW Root Template 3(read channel => IDA 3.get);
   BEGIN
       Activity_4_Root;
   END Activity<sup>4</sup>;
BEGIN
```
NULL;

**END** Subsystem\_2;

### **8.** The Main Program with Subsystems

The main program consists of two tasks which call the two Subsystems respectively. Subsystem **I** is supplied witt a proper actual value paramater.

```
WITH Subsystem_1 , Subsystem_2;
PROCEDURE MASCOT_System is
   TASK Subsystem_1_task;
   TASK BODY Subsystem 1 task IS
   BEGIN
      Subsystem 1(50);
   END Subsystem 1 task;
   TASK Subsystem_2_task;
   TASK BODY Subsystem_2_task IS
   BEGIN
      Subsystem<sub>2</sub>;
   END Subsystem_2_task;
```
**BEGIN**

**NULL;**

**END** MASCOT-System;

# 9. The Main Program without Subsystems

If no Subsystems are considered, the main program is formed like a Subsystem. There is a task for every Activity. Every **IDA** must be created by instantiating the proper template. The root procedures must be supplied with proper actual value parameters, if requested (for example, look at Activity 3).

```
WITH data_type_1, data_type_2;
WITH IDA Template 1, IDA Template 2, IDA Template 3;
WITH Root Template 1, Root Template 2, Root Template 3;
USE data_type_1, data_type_2;
USE IDA Template.1 , IDATemplate_2 , IDATemplate 3;
USE Root_Template_1 , Root_Template_2 , Root_Template_3;
PROCEDURE MASCOT System IS
   PACKAGE IDA 1 IS
      NEW IDA Template 1(channel data => counter);
   PACKAGE IDA 2 IS
      NEW IDA Template 2;
   PACKAGE IDA 3 IS
      NEW IDATemplate_3(channel data => counter);
   TASK Activity_1;
   TASK BODY Activity 1 IS
      PROCEDURE Activity 1 Root IS
         NEW Root_Template_1(write_pool => IDA_2.update,
                              write-channel => IDA 1.put);
   BEGIN
      Activity 1 Root;
   END Activity_1;
   TASK Activity-2;
   TASK BODY Activity 2 IS
      PROCEDURE Activity 2 Root IS
         NEW Root_Template_3(read_channel => IDA_1.get);
   BEGIN
      Activity_2_Root;
   END Activity_2;
   TASK Activity_3;
   TASK BODY Activity_3 IS
      PROCEDURE Activity_3_Root IS
         NEW Root Template 2(read pool => IDA 2.retrieve,
                              write channel I > IDA_1.put ,
                              write{\texttt{channel}}{\texttt{2}} \Rightarrow \texttt{IDA}{\texttt{3}}.put;
   BEGIN
      Activity_3_Root(50);
   END Activity_3;
   TASK Activity<sup>4;</sup>
   TASK BODY Activity 4 IS
      PROCEDURE Activity_4_Root IS
         NEW Root_Template_3(read_channel => IDA_3.get);
   BEGIN
      Activity_4_Root;
   END Activity_4;
BEGIN
   NULL;
END MASCOT System;
```
**- A2 -** 22 **-**

### **DOCUNEtT** CONTROL **SHEET**

Overall security classification **of** sheot **....... las .ified.............................................**

(As **far** as possible this sheet **should** contain only unclassified Infereation. **If** it **Is** necessary **to** enter classified information, the box concerned must be marked to indicate the classification eg (R) (C) or (S) )

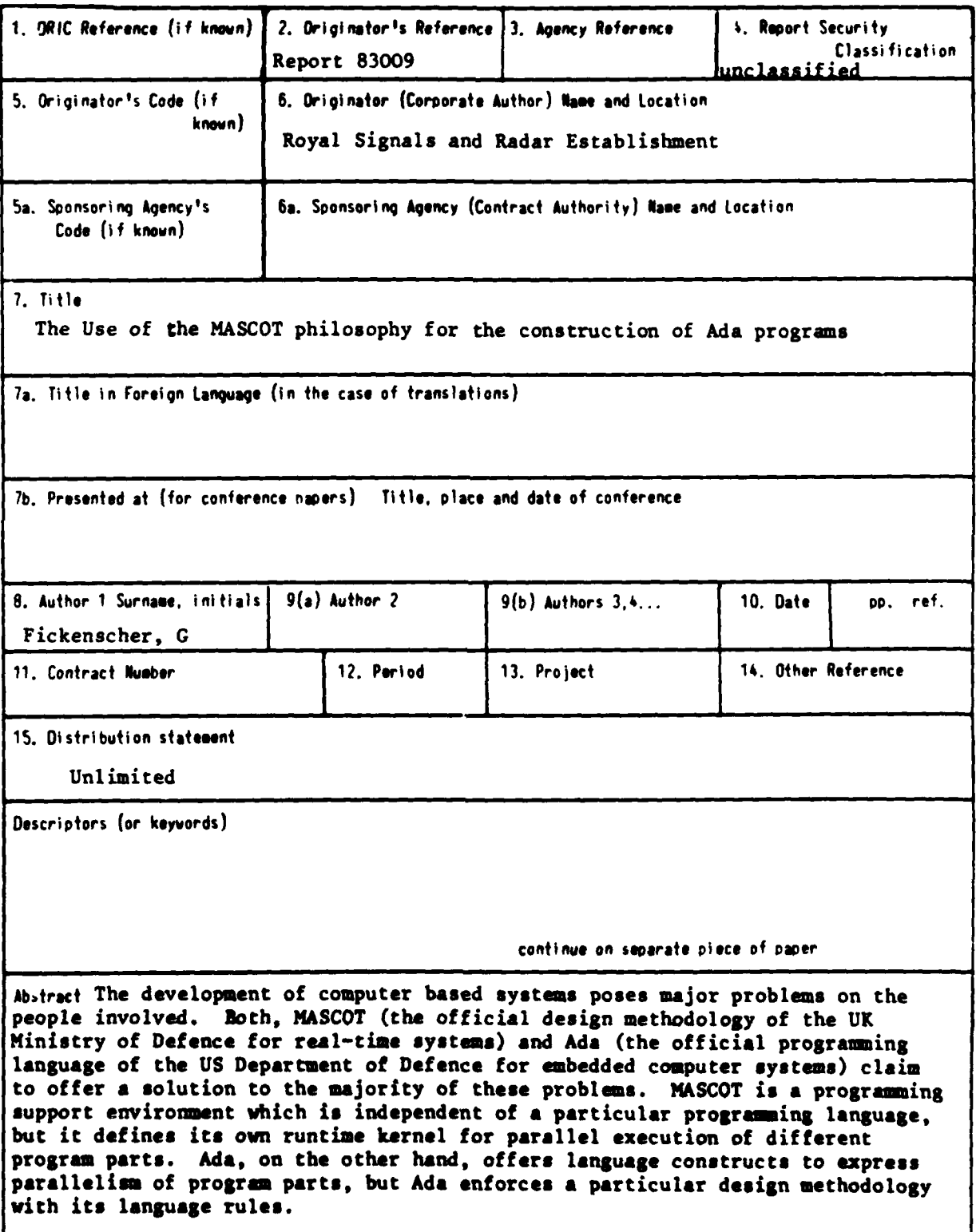

## Continued Sumary

This paper investigates whether it is feasible to combine the **MASCOT** methodology with the programming language Ada. It demonstrates a possible implementation of **a MASCOT** Construction Data Base in **Ada,** and it explains the combination of **MASCOT** and Ada **by** using a simple example.

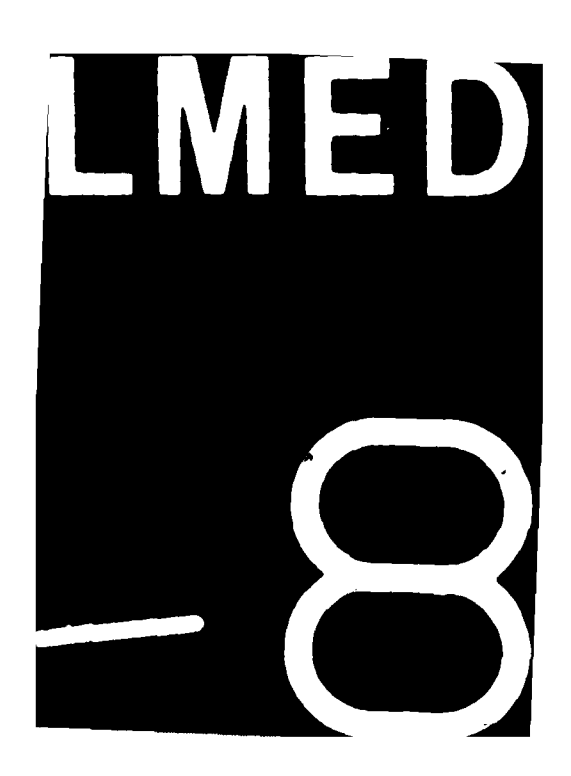